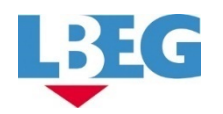

# **Erläuterungen zur Bodenkarte von Niedersachsen 1 : 50.000 (BK50)**

# **Informationen zu den Bodenflächendaten – Technische Dokumentation –**

SVEN EVERTSBUSCH, DIRK PRAUSE, SILVIA DIELER, JAN SBRESNY & ERNST GEHRT

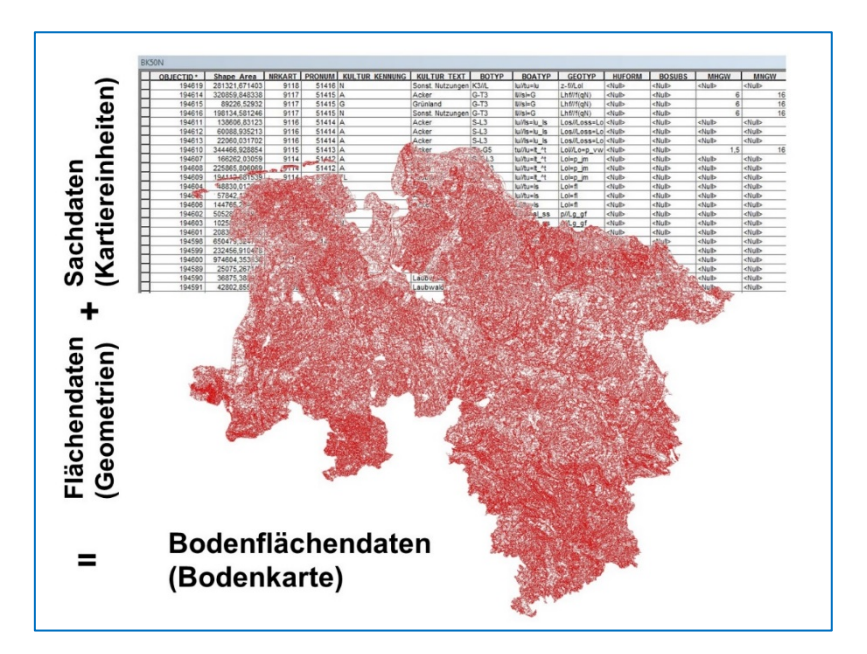

Hannover 2020

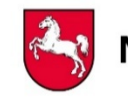

Niedersachsen. Klar.

Landesamt für Bergbau, Energie und Geologie (LBEG), Stilleweg 2, 30655 Hannover.

Version: 04.10.2021

# Inhaltsverzeichnis

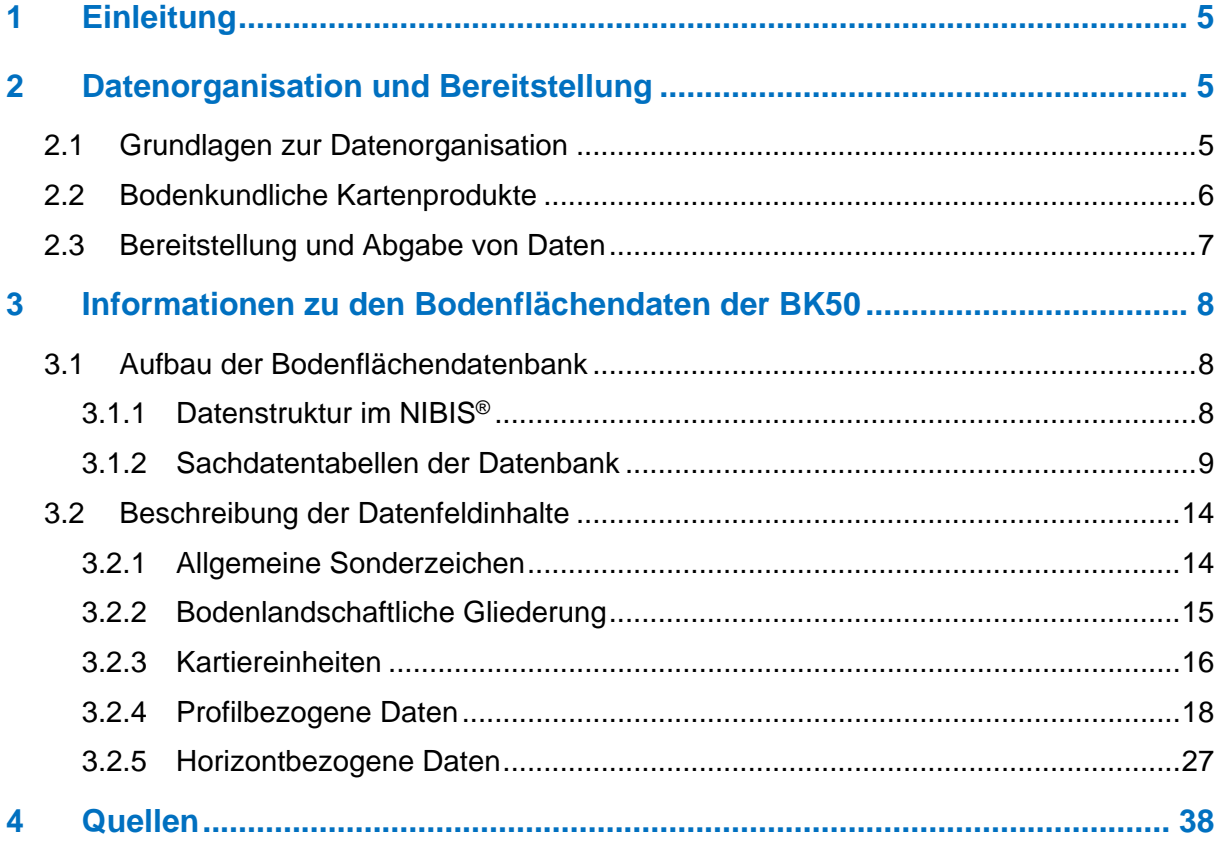

# **Tabellenverzeichnis**

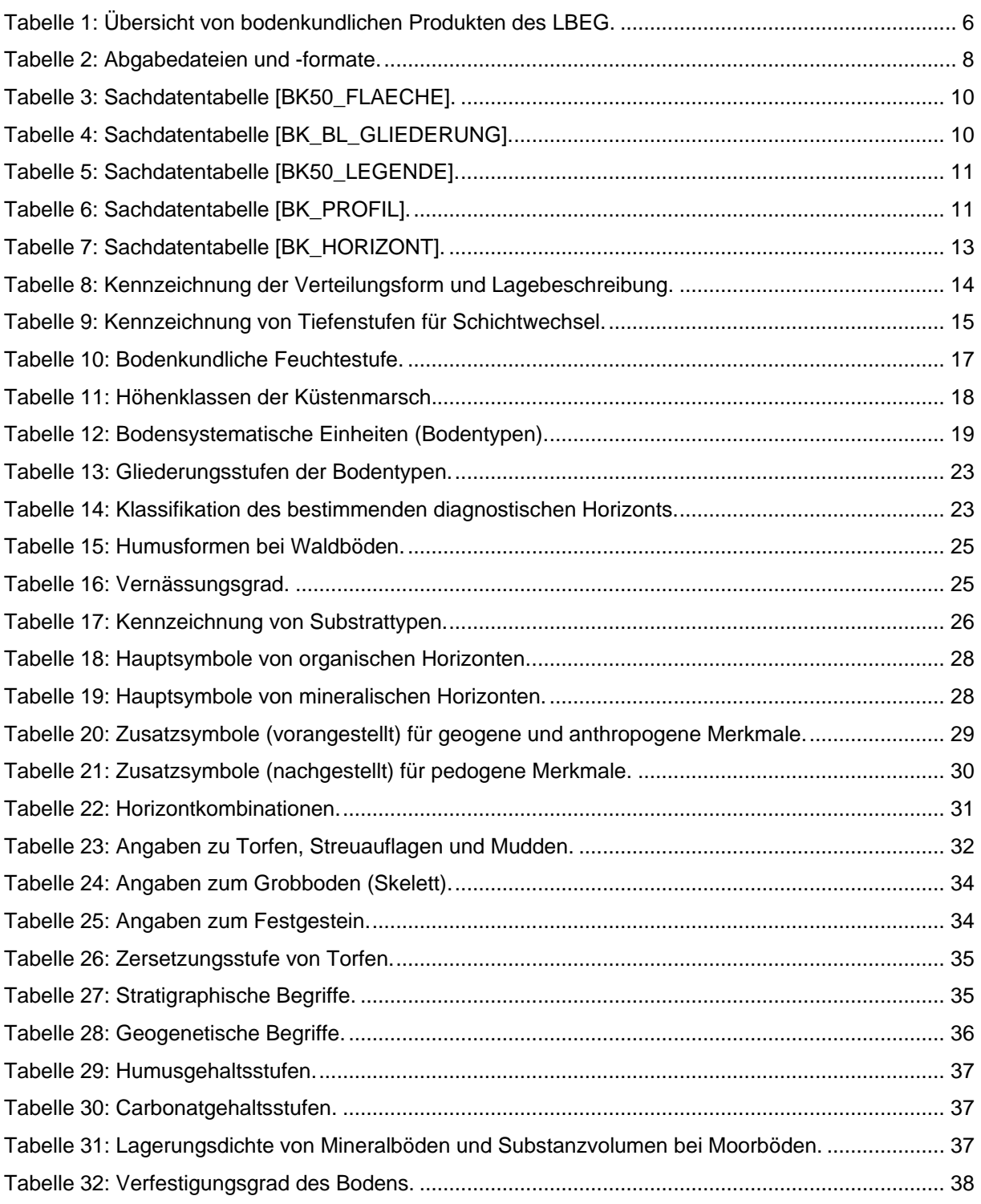

# Abbildungsverzeichnis

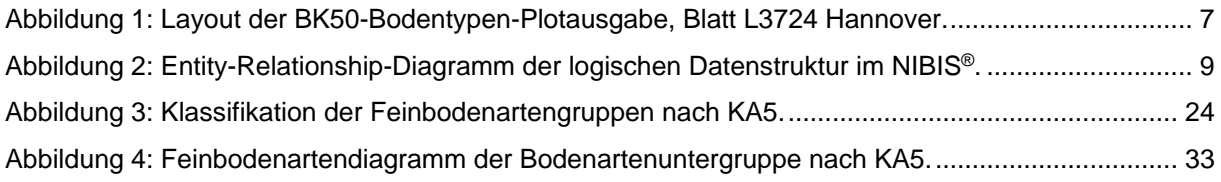

# <span id="page-4-0"></span>**1 Einleitung**

Mit der Bodenkarte im Maßstab 1 : 50.000 (BK50) liegen für ganz Niedersachsen aktuelle Bodenflächendaten vor. Sie enthält hochauflösende, einheitliche und blattschnittfreie Informationen über die Verbreitung und Eigenschaften der Böden Niedersachsens und löst die alte Bodenübersichtskarte (BÜK50) ab (BOESS et al. 2004).

Diese Dokumentation informiert über Aufbau und Struktur der digitalen Bodenflächendaten der BK50. Sie gibt einen allgemeinen Überblick zur Datenorganisation und -bereitstellung und erläutert im Speziellen die Begriffe, Wertebereiche und Größen der einzelnen Datenfelder. Sie soll vornehmlich als Anleitung für Datennutzer und -anwender dienen, welche die Daten in einem Geoinformationssystem (GIS) weiterverarbeiten. Neben diesem speziellen Erläuterungsheft zur technischen Datendokumentation werden im allgemeinen Erläuterungsheft darüber hinaus die fachlichen Grundlagen zur Entwicklung und Konzeption der BK50 beschrieben.

Um dem Datennutzer und -anwender sowohl die Suche nach bestimmten Datenfeldinhalten als auch dem umfangreichen Informationsangebot auf der LBEG-Webseite zu erleichtern, verweisen zahlreiche Hyperlinks innerhalb dieses Dokuments auf die entsprechenden Textstellen bzw. Internetseiten.

# <span id="page-4-1"></span>**2 Datenorganisation und -bereitstellung**

Das LBEG bietet zahlreiche Karten und Daten sowie geowissenschaftliche Publikationen an, die als Planungs- und Bewirtschaftungsgrundlage dienen. Die Geofachdaten werden digital im Niedersächsischen Bodeninformationssystem NIBIS**®** gesammelt. Ihre Darstellung erfolgt vor allem in Form von Karten in Übersichtsmaßstäben 1 : 500.000 und 1 : 200.000 für landesweite Planungen und im allgemeinen Planungsmaßstab 1 : 50.000 (teilweise 1 : 25.000). Über den NIBIS**®** [Kartenserver](http://www.lbeg.niedersachsen.de/kartenserver) und zahlreiche Download-Angebote wird die schnelle Verfügbarkeit für jeden Interessierten gewährleistet. Bei Bedarf können Karteninformationen als digitaler Datensatz zur Weiterverarbeitung bestellt werden. Weitere Auskünfte über Art und Umfang der zur Verfügung stehenden Daten können auf den Internetseiten des LBEG eingesehen werden [\(Karten, Daten und Publikationen im LBEG\)](http://www.lbeg.niedersachsen.de/karten_daten_publikationen).

# <span id="page-4-2"></span>**2.1 Grundlagen zur Datenorganisation**

Allgemein sind Geofachdaten raumbezogene Daten aus einem bestimmten Fachgebiet. Sie setzen sich aus ihrer Geometrie, Topologie, den Sach- und Metadaten zusammen. Alle Daten werden im einheitlichen Lagebezugssystem "Europäisches Terrestrisches Referenzsystem 1989" (ETRS89)/UTM-Zone N32 mit 8stelligem Ostwert (EPSG 4647) gespeichert. Ein Teil der Geofachdaten wird themenbezogen und dateibasiert auf dem Datenserver verwaltet, so z. B. Symboldateien zur Darstellung der Themen in Karten, Erläuterungstexte, Bilder und Grafiken. Die Fachdatengeometrie- und Sachdaten werden zentral in ArcGIS-SDE- und Sachdatenbanken auf dem Datenbankserver (SQL Server) bereitgestellt.

Die Geometrien werden in SDE-Datenbanken, organisiert nach Fachgebiet und Thema, als SDE-Feature Class gespeichert. Neben den Standardattributen, die an den Geometrien hängen, werden erweiterte Informationen in den Tabellen der Sachdatenbank abgelegt.

Die topografische Grundlage aller angebotenen Geofachdaten sind die ATKIS**®**-Rasterdaten in unterschiedlichen Maßstäben (TK25, TK50, TK100, ÜKN500) der Landesvermessung und Geobasisinformation Niedersachsen [\(LGLN\)](http://www.lgln.niedersachsen.de/startseite/) oder die TÜK200 des Bundesamtes für Kartographie und Geodäsie [\(BKG\)](https://www.bkg.bund.de/DE/Home/home.html). Diesen Behörden obliegt die Erhebung, Bereitstellung und Pflege dieser amtlichen Geobasisdaten.

Metadaten sind übergeordnete dokumentierende und beschreibende Informationen über Geodaten und Geodatendienste, wie z. B. Fachanwendungen, die dem Nutzer strukturiert zur Verfügung gestellt werden. Die Metadaten zu den Geofachdaten werden im Management Center der CARDO-Administration erfasst und gepflegt. Dem externen Kunden werden die Metadaten über die [NIBIS-Metadaten-Internetseite](http://nibis.lbeg.de/net3/public/ikxcms/default.aspx?) und den Kartenserver zur Verfügung gestellt (LBEG 2014).

# <span id="page-5-0"></span>**2.2 Bodenkundliche Kartenprodukte**

Die [bodenkundlichen Fachinformationen](https://www.lbeg.niedersachsen.de/karten_daten_publikationen/karten_daten/boden/bodenkarten) stellt das LBEG den Nutzern in Form von Karten unterschiedlicher Maßstäbe und digitalen Datensätzen aus dem NIBIS® zur Verfügung. Die Kartenwerke sind so konzipiert, dass sie für vielfältige Fragestellungen nutzbar sind. In Bodenkarten wird der Boden bis in 2 m Tiefe bzw. bis zur Obergrenze des Festgesteins dargestellt. Bodentypen (z. B. Parabraunerde, Gley), Bodenartengruppen (z. B. Reinsande, Sandschluffe, Tonlehme) oder Bodenartenuntergruppen (z. B. schwach toniger Schluff über sandigem Lehm) und Angaben zum geologischen Ausgangsgestein (z. B. Löss über Geschiebelehm) wie auch zum Grundwasserstand bei grundwasserbeeinflussten Böden gehören zum Karteninhalt.

Eine Ausnahme bildet die BK50-Bodentypenkarte. Sie stellt als Auszug aus der BK50-Bodenflächendatenbank lediglich die Verbreitung der Hauptbodentypen ohne weitere Angaben dar (Abb. 4.1).

Eine Übersicht der bodenkundlichen Kartenprodukte liefert folgende Auflistung (Tab. 1). Umfassende Informationen zum Produktspektrum können dem [Produktkatalog des LBEG](https://www.lbeg.niedersachsen.de/karten_daten_publikationen/produktkatalog) entnommen werden.

<span id="page-5-1"></span>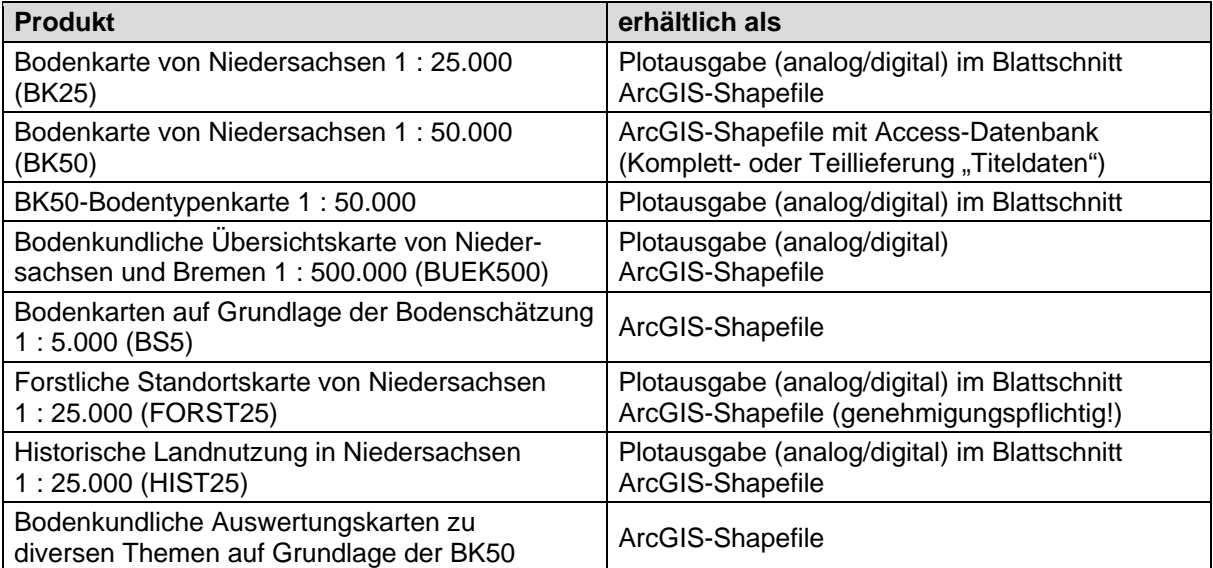

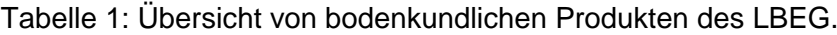

<span id="page-6-0"></span>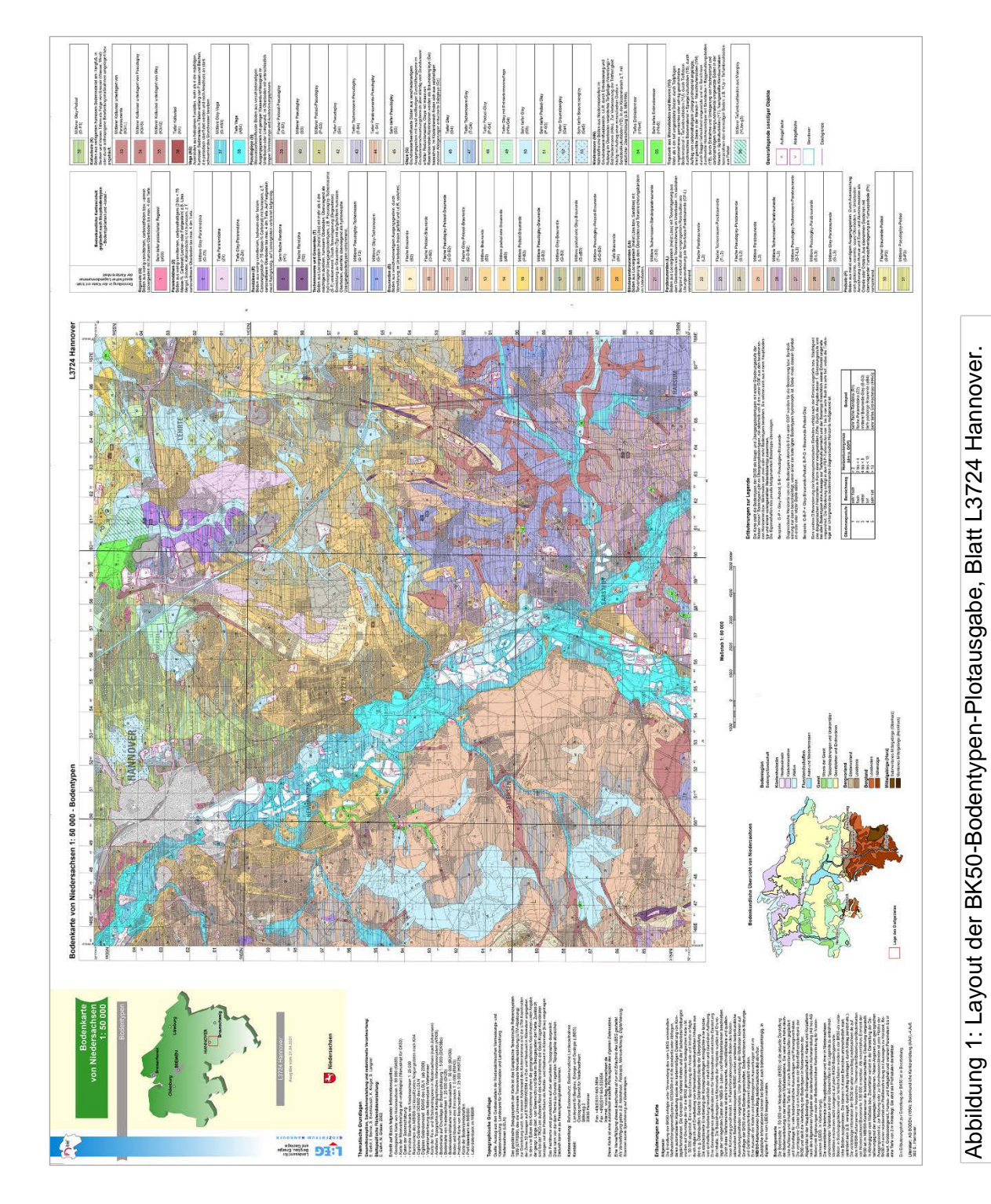

# **2.3 Bereitstellung und Abgabe von Daten**

Auf Anfrage können digitale Datensätze wahlweise im Blattschnitt oder für ausgewählte Gebiete zur Weiterverarbeitung im GIS angefordert werden [\(Bestellhinweise\)](http://www.lbeg.niedersachsen.de/karten_daten_publikationen/karten_daten/bestellhinweise). Dabei werden die Topografischen Karten vom LBEG nicht mitgeliefert. Diese können beim [LGLN](http://www.lgln.niedersachsen.de/startseite/) bezogen werden.

Bei der digitalen Komplettlieferung werden ArcGIS-Shapedateien und eine Access-Datenbank mit den Profil- und Horizontdaten geliefert (Tab. 2). Die Teillieferung "Titeldaten" umfasst nur die Datenfelder Bodentyp [BOTYP], Bodenartlicher [BOATYP] und Geologischer Profiltyp [GE-OTYP] sowie mittlerer Grundwasserhoch-/niedrigstand [MHGW/MNGW] bei grundwasserbeeinflussten Böden aus der Sachdatentabelle [BK\_PROFIL] (Tab. 6).

<span id="page-7-3"></span>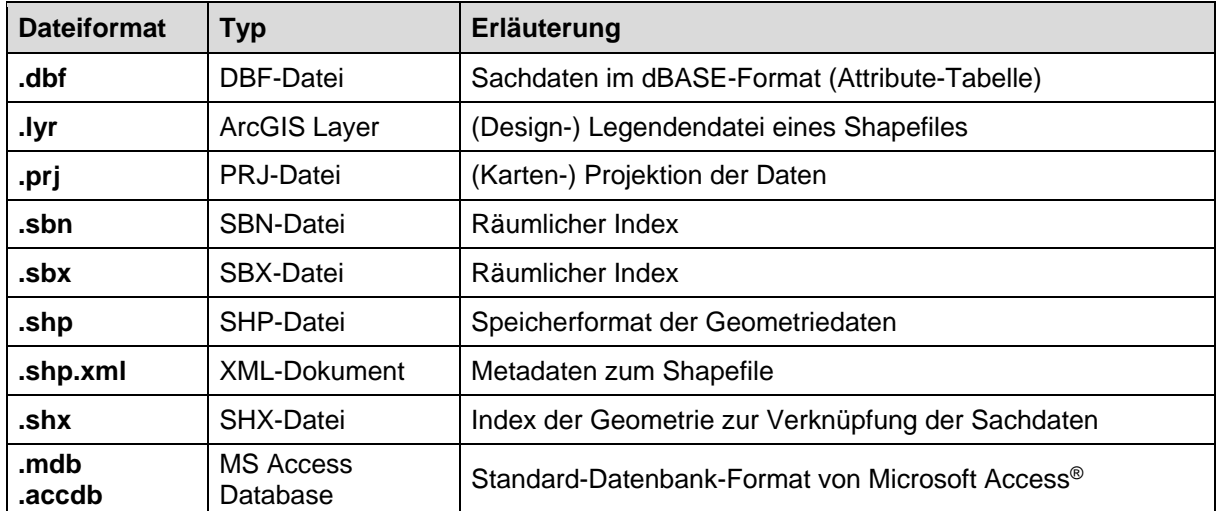

#### Tabelle 2: Abgabedateien und -formate.

Quelle: ESRI (2016): ArcGIS®-Hilfebibliothek; http://resources.arcgis.com/de/help/ am 30.11.2017.

# <span id="page-7-0"></span>**3 Informationen zu den Bodenflächendaten der BK50**

Es folgt die Beschreibung über Aufbau und Struktur der digitalen Bodenflächendaten. Im Einzelnen werden die Begriffe, Wertebereiche und Größen der einzelnen Sachdatentabellen sowie deren Datenfeldinhalte dargestellt.

# <span id="page-7-1"></span>**3.1 Aufbau der Bodenflächendatenbank**

Die BK50 ist eine Bodenflächendatenbank, deren Gesamtheit aus räumlichen Flächendaten (Geometriedaten) und inhaltlich beschreibenden Sachdaten (Attribute) das komplette Bodeninventar Niedersachsens erschließt (s. Titelbild). Bei der Erstellung wurde auf die Einhaltung niedersächsischer und bundesweiter Konventionen geachtet, insbesondere das Konzept zur Vereinheitlichung der Bodenkarte 1 : 50.000 (AD-HOC-AG BODEN 2006).

# <span id="page-7-2"></span>*3.1.1 Datenstruktur im NIBIS®*

Die Bodenkarten im NIBIS® bestehen aus scheinbar homogenen Flächen, den Kartiereinheiten, die jeweils durch eine charakteristische Leitbodenform und Aufzählung von vergesellschafteten Begleitböden beschrieben werden. Die Geometriedaten werden mit dem Geoinformationssystem ArcGIS® von ESRI gespeichert und verwaltet. Dabei wird jedem Flächenpolygon eine eindeutige Flächennummer über die Tabelle [BK50\_FLAECHE] zugewiesen. Technisch sind sie in Form einer Datei-Sammlung von Dataset-Typen (Polygon-Feature-Class und Attributtabellen) als Geodatenbank auf dem zentralen Datenbankserver in der Datenbank NIBIS\_BODENKARTEN abgelegt.

Die Speicherung und Verwaltung der Sachdaten, also der Kartiereinheiten und der dazugehörigen Profile, erfolgt als Datenbanktabellen mit dem relationalen Datenbankmanagementsystem SQL-Server. Dabei werden die Kartiereinheiten, Profil- und Horizontdaten in jeweils einer eigenen Sachdatentabelle abgelegt, die blattschnittfrei alle Daten Niedersachsens enthalten. Die Kartiereinheiten sind bodenlandschaftlich in Bodenregion, -großlandschaft und -landschaft gegliedert [BK\_BL\_GLIEDERUNG]. Die Summe aller Leitbodenformprofile bildet die Generallegende [BK50\_LEGENDE]. Die Profile werden logisch getrennt in die Titeldaten, die zum ganzen Profil gehören [BK\_PROFIL], und die Horizontdaten, die jeweils einem Abschnitt des in der Regel 2 m tiefen Profils entsprechen [BK\_HORIZONT].

Das logische Datenmodell der Bodenflächendaten ist in Abbildung 2 durch ein Entity-Relationship-Diagramm dargestellt.

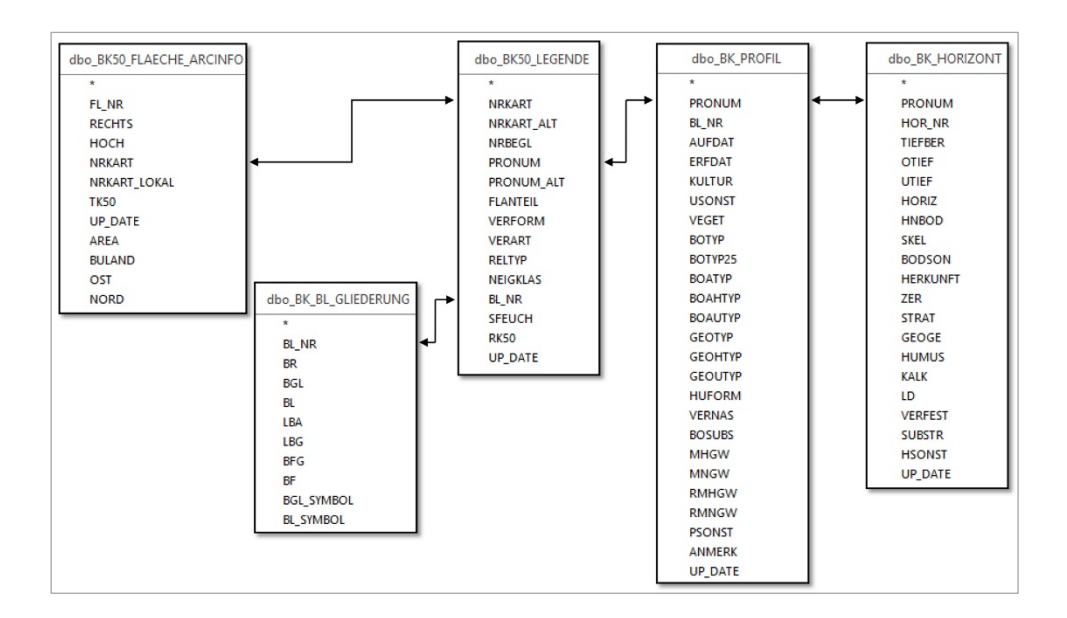

<span id="page-8-1"></span>Abbildung 2: Entity-Relationship-Diagramm der logischen Datenstruktur im NIBIS**®**.

# <span id="page-8-0"></span>*3.1.2 Sachdatentabellen der Datenbank*

Die Datenbank besteht aus fünf Sachdatentabellen (vgl. Abb. 2):

1. [\[BK50\\_FLAECHE\]](#page-9-2) Standardattribute der Flächengeometrien (Tab. 3)

- 2. **[\[BK\\_BL\\_GLIEDERUNG\]](#page-9-3)** Bodenlandschaftliche Gliederung (Tab. 4)
- 3. [\[BK50\\_LEGENDE\]](#page-10-2) Kartier-/Legendeneinheiten (Tab. 5)
- 4. **[\[BK\\_PROFIL\]](#page-10-3)** Titeldaten zum Profil (Tab. 6)
- 
- 5. **[\[BK\\_HORIZONT\]](#page-11-0)** Horizontbezogene Daten (Tab. 7)

Die folgenden Übersichten (Tab. 3 bis 7) listen die einzelnen Inhalte der Sachdatentabellen auf. In der zweiten Tabellenspalte "Eindeutig" ist das Schlüsselfeld (Primärschlüssel) zur eindeutigen Identifizierung für den Datensatz gekennzeichnet. Der "Felddatentyp" legt fest, welcher Art die Daten sind (Text oder Zahl usw.), wie lang eine Zahlenfolge sein darf (z. B.: (10,3) = 10stellige Zahl mit drei Nachkommastellen) und ob ein Eintrag erforderlich ist (<NOT NULL>). Die in der letzten Spalte "erläutert" angegebene Kennung besagt, welche Datenfelder <span id="page-9-2"></span>im Weiteren detaillierter erklärt werden (i' = Datenfeld mit technischem Inhalt, nicht weiter beschrieben;  $E'$  = Inhalt des Datenfeldes wird in [Kapitel 3.2](#page-12-0) ausführlich erläutert).

## *3.1.2.1 Standardattribute der Flächengeometrien [BK50\_FLAECHE]*

Die Tabelle [BK50\_FLAECHE] enthält pro Fläche einen Datensatz mit den Feldern [FL\_NR] für die Flächennummer und [NRKART] für die Nummer der Kartiereinheit (Tab. 3). Die Verbindung zur Tabelle [BK50\_FLAECHE] erfolgt über das Feld [NRKART].

<span id="page-9-0"></span>

| <b>Feldname</b> | ein-<br>deutig | Felddatentyp                         | zulässige Werte                     | <b>Beschreibung</b><br>[BK50_FLAECHE]          | er-<br>läut-<br>ert |
|-----------------|----------------|--------------------------------------|-------------------------------------|------------------------------------------------|---------------------|
| FL NR           | ja             | Long Integer,<br><not null=""></not> | Ganzzahlen größer 0                 | Flächennummer                                  |                     |
| <b>RECHTS</b>   | nein           | Long Integer,<br>(10,3)              | Koordinatenwert in<br>ETRS89/UTM32  | Rechtswert-<br>Koordinate                      |                     |
| <b>HOCH</b>     | nein           | Long Integer,<br>(10,3)              | Koordinatenwert in<br>ETRS89/UTM32  | Hochwert-<br>Koordinate                        |                     |
| <b>NRKART</b>   | nein           | Long Integer,<br><not null=""></not> | positive und negative<br>Ganzzahlen | Nummer der<br>Kartiereinheit                   | F                   |
| <b>TK50</b>     | nein           | Long Integer                         | Ganzzahlen größer 0                 | TK50-Blattnummer                               |                     |
| <b>UP DATE</b>  | nein           | Date                                 | Datum im Format<br>dd.mm.yyyy       | Datum der letzten<br>Anderung                  |                     |
| <b>AREA</b>     | nein           | Double                               | positive Kommazahlen                | Flächengröße des<br>Polygons in m <sup>2</sup> |                     |

Tabelle 3: Sachdatentabelle [BK50\_FLAECHE].

## <span id="page-9-3"></span>*3.1.2.2 Bodenlandschaftliche Gliederung [BK\_BL\_GLIEDERUNG]*

Die Tabelle [BK\_BL\_GLIEDERUNG] zeigt alle vorkommenden Bodenregionen, -großlandschaften und -landschaften (Tab. 4). Die Verbindung zu [BK50\_LEGENDE] erfolgt über das Datenfeld [BL\_NR].

<span id="page-9-1"></span>

| <b>Feldname</b> | ein-<br>deutig | Felddatentyp                         | zulässige Werte                      | <b>Beschreibung</b><br>[BK_BL_GLIEDERUNG]     | er-<br>läut-<br>ert |
|-----------------|----------------|--------------------------------------|--------------------------------------|-----------------------------------------------|---------------------|
| <b>BL NR</b>    | ja             | Long Integer,<br><not null=""></not> | Ganzzahlen<br>größer 0               | Nummer der bodenland-<br>schaftlichen Einheit |                     |
| BR              | nein           | Long Integer                         | Ganzzahlen<br>größer 0               | Nummer der Bodenregion                        |                     |
| <b>BR NAME</b>  | nein           | Varchar(100)                         | Zeichenkette mit<br>max. 100 Zeichen | Name der Bodenregion                          | F                   |
| <b>BGL</b>      | nein           | Long Integer                         | Ganzzahlen<br>größer 0               | Nummer der Bodengroß-<br>landschaft           |                     |
| <b>BGL NAME</b> | nein           | Varchar(100)                         | Zeichenkette mit<br>max. 100 Zeichen | Name der Bodengroßland-<br>schaft             | Е                   |
| BL              | nein           | Long Integer                         | Ganzzahlen<br>größer 0               | Nummer der Bodenland-<br>schaft               |                     |
| <b>BL NAME</b>  | nein           | Varchar(100)                         | Zeichenkette mit<br>max. 100 Zeichen | Name der Bodenlandschaft                      | Е                   |

Tabelle 4: Sachdatentabelle [BK\_BL\_GLIEDERUNG].

# <span id="page-10-2"></span>*3.1.2.3 Kartiereinheiten [BK50\_LEGENDE]*

In der Tabelle [BK50\_LEGENDE] sind die Kartiereinheiten mit dem dazugehörigen Profil abgelegt (Tab. 5). Kartiereinheiten werden über das Datenfeld [NRKART] identifiziert, die dazugehörigen Profile über das Datenfeld [PRONUM].

<span id="page-10-0"></span>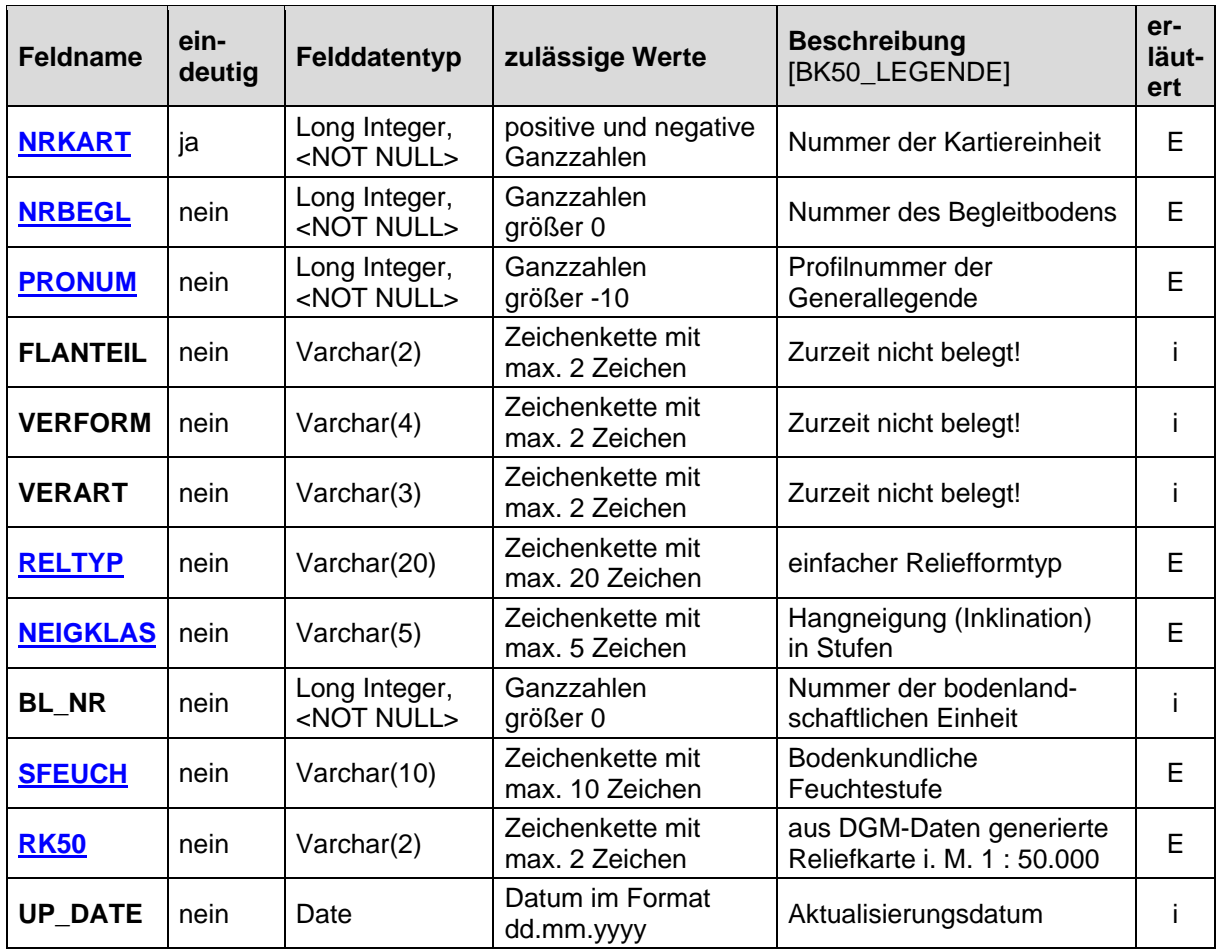

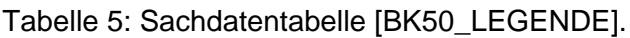

# <span id="page-10-3"></span>*3.1.2.4 Profildaten [BK\_PROFIL]*

In der Tabelle [BK\_PROFIL] ist pro Profilnummer der Generallegende ein Datensatz mit den Titeldaten vorhanden (Tab. 6). Die Verbindung zur Legende erfolgt über das Datenfeld [PRONUM].

<span id="page-10-1"></span>

| <b>Feldname</b> | ein-<br>deutig | Felddatentyp                         | zulässige Werte               | <b>Beschreibung</b><br>[BK_PROFIL]            | er-<br>läut-<br>ert |
|-----------------|----------------|--------------------------------------|-------------------------------|-----------------------------------------------|---------------------|
| <b>PRONUM</b>   | ja             | Long Integer,<br><not null=""></not> | Ganzzahlen<br>größer -10      | Profilnummer der<br>Generallegende            | Е                   |
| <b>BL NR</b>    | nein           | Long Integer,<br><not null=""></not> | Ganzzahlen<br>größer 0        | Nummer der bodenland-<br>schaftlichen Einheit |                     |
| <b>AUFDAT</b>   | nein           | Date                                 | Datum im Format<br>dd.mm.yyyy | Datum der Profilaufnahme                      |                     |
| <b>ERFDAT</b>   | nein           | Date                                 | Datum im Format<br>dd.mm.yyyy | Datum der Erfassung in<br>der Datenbank       |                     |

Tabelle 6: Sachdatentabelle [BK\_PROFIL].

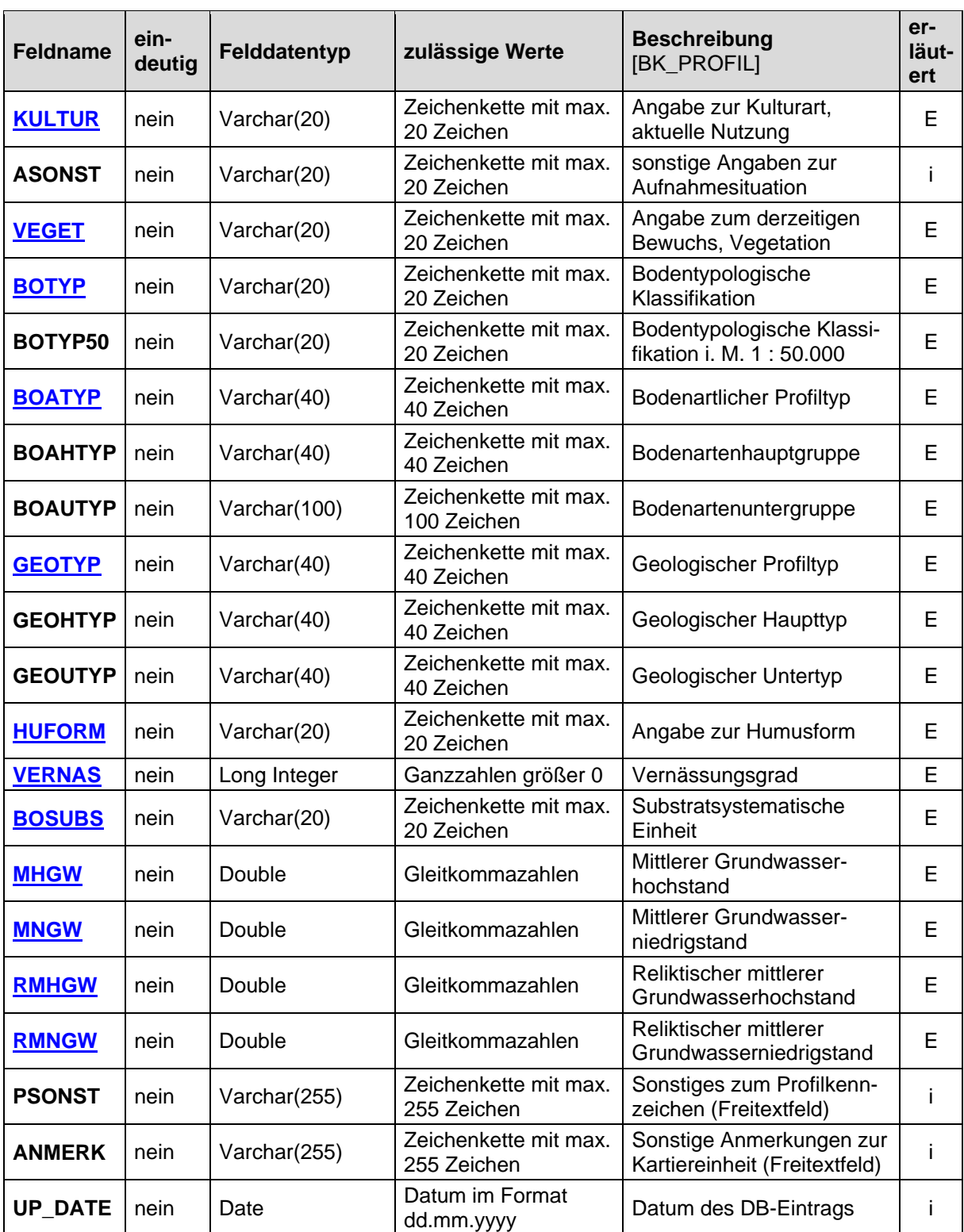

# <span id="page-11-0"></span>*3.1.2.5 Horizontdaten [BK\_HORIZONT]*

Die Horizonte der Profile sind in der Tabelle [BK\_HORIZONT] beschrieben (Tab. 7). Die zu einem Profil gehörigen Horizonte haben im Datenfeld [PRONUM] die entsprechende Identifikation und sind geordnet durch eine Nummerierung im Feld [HOR\_NR] bzw. durch die Angabe ihrer jeweiligen Ober- [OTIEF] und Untertiefe [UTIEF].

<span id="page-12-1"></span><span id="page-12-0"></span>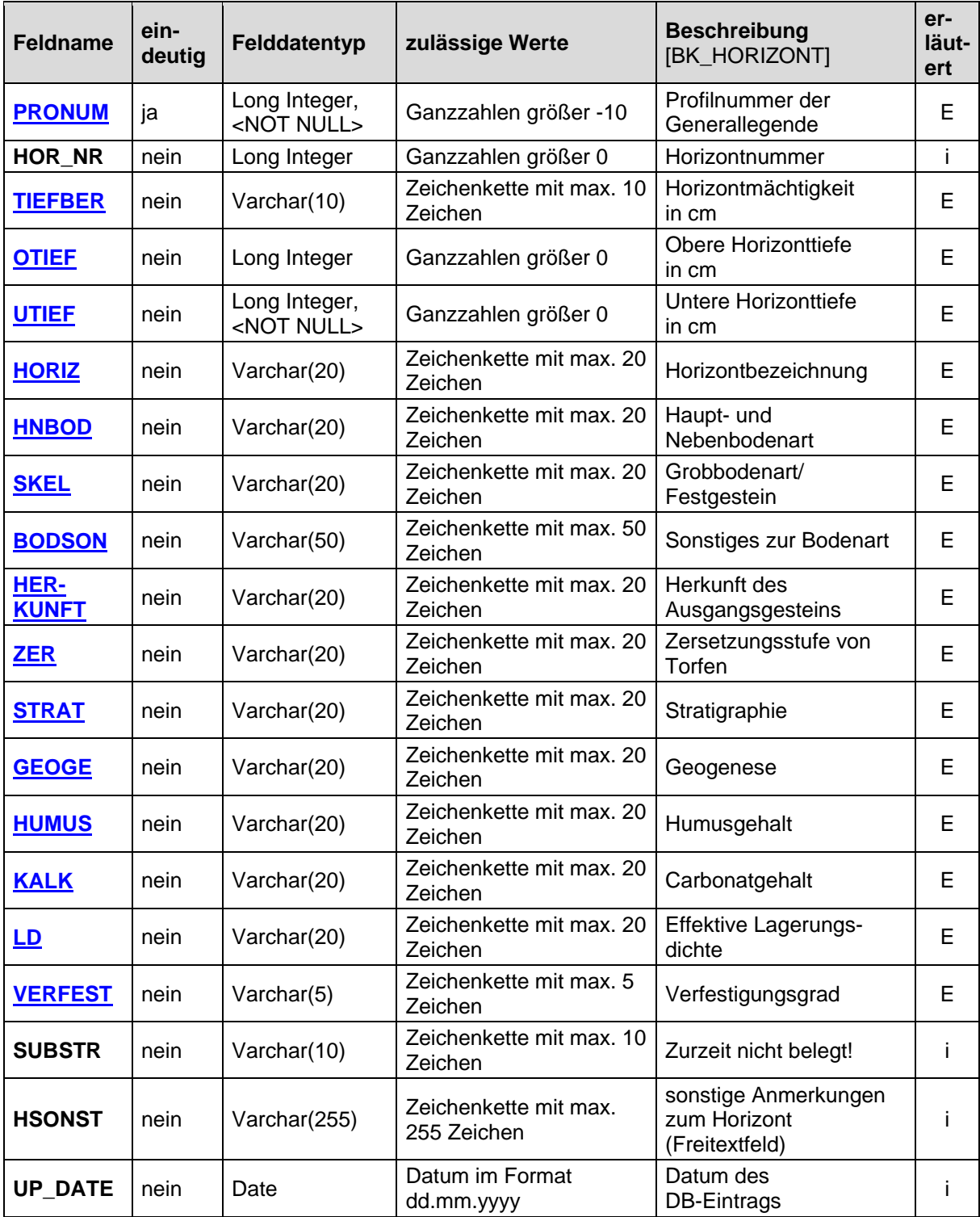

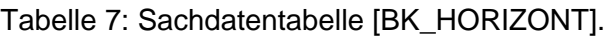

# **3.2 Beschreibung der Datenfeldinhalte**

Auf den nachfolgenden Seiten werden die Begriffe, Wertebereiche und Größen der einzelnen Datenfelder der Sachdatentabellen und die darin in Kurzschreibweise enthaltenen Abkürzungen beschrieben. Ausführliche Bestimmungen zur Ausweisung und Klassifikation der Parameter sind der Anweisung zur Erfassung von bodenkundlichen Profildaten (Profil-Erfassungs-Programm: PEP) des LBEG (NLFB 2000) und der Bodenkundlichen Kartieranleitung (KA5) zu entnehmen (AD-HOC-AG BODEN 2005).

# <span id="page-13-0"></span>*3.2.1 Allgemeine Sonderzeichen*

#### **Komma und runde Klammer**

Die Aufzählung mehrerer Begriffe in einem Datenfeld wird durch Komma getrennt. Detaillierte Bemerkungen zur Beschreibung werden in einer runden Klammer nachgestellt. Dies ist u. a. der Fall, wenn ein Symbol einer Verteilungsform bzw. Lagebeschreibung zugeordnet wird.

Beispiel aus Feld [KALK]: ,c0, lag(c2)' = carbonatfrei, lagenweise carbonatarm.

#### **Kürzel zur Kennzeichnung der Verteilungsform und Lagebeschreibung**

und zur ergänzenden Beschreibung von Symbolen haben die in Tabelle 8 aufgelisteten Bedeutungen.

Symbole, die einer Verteilungsform bzw. Lagebeschreibung zugeordnet werden, sind dem Kürzel in Klammern nachgestellt.

<span id="page-13-1"></span>Beispiel aus Feld [HUMUS]: , h4, zt(h2)<sup>'</sup> = stark humos, örtlich schwach humos.

Tabelle 8: Kennzeichnung der Verteilungsform und Lagebeschreibung.

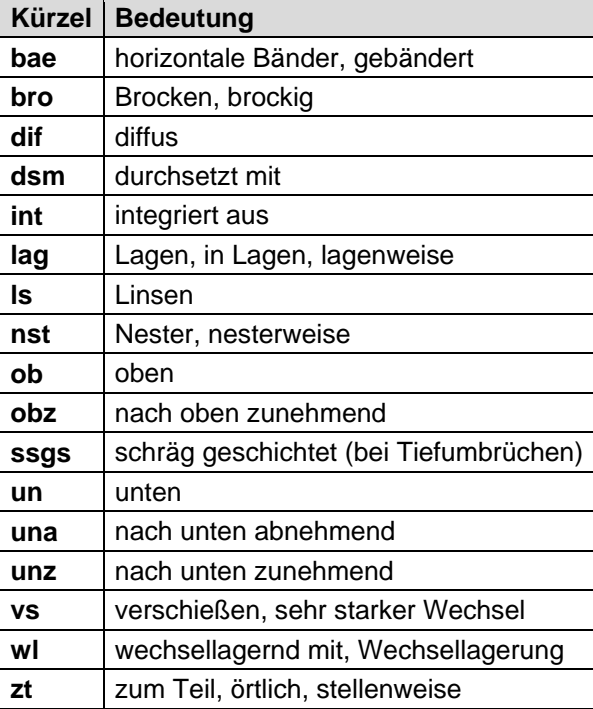

#### **Sonderzeichen zur Kennzeichnung von Tiefenstufen für Schichtwechsel**

<span id="page-14-1"></span>werden durch diese Sonderzeichen gekennzeichnet (Tab. 9):

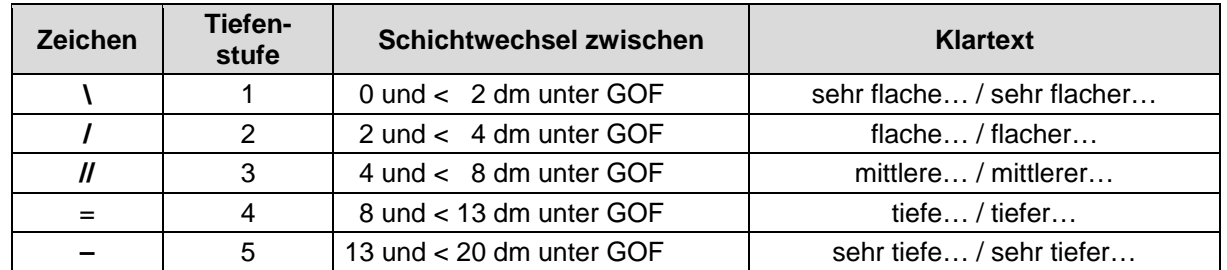

Tabelle 9: Kennzeichnung von Tiefenstufen für Schichtwechsel.

# <span id="page-14-0"></span>*3.2.2 Bodenlandschaftliche Gliederung*

Im Folgenden werden die Inhalte der Sachdatentabelle [BK\_BL\_GLIEDERUNG] beschrieben (vgl. Tab 4). In der Bodenkunde erfolgt die Aggregierung von großmaßstäbigen Bodenkarten zu Übersichtskarten nach einem in der Bodenkundlichen Kartieranleitung (vgl. KA5, Kap. 6) beschriebenen System der bodenlandschaftlichen Gliederung, das auch bei der Erarbeitung der BK50 Anwendung gefunden hat. Hierdurch soll gewährleistet werden, dass bei der Aggregierung von klein- und mittelmaßstäbigen Bodenkarten aus großmaßstäbigen Vorlagen einheitlich vorgegangen wird und vergleichbare Ergebnisse erzielt werden. Um diese Zuordnung der ausgewiesenen Einheiten zu verdeutlichen, werden in den Bodenflächendaten der BK50 die drei übergeordneten bodenlandschaftlichen Aggregierungsebenen (Bodenregion, Bodengroßlandschaft und Bodenlandschaft) in der Legende als zusammenfassende Überschriften angegeben (GEHRT et. al. 2017).

## <span id="page-14-2"></span>*3.2.2.1 Bodenregion [BR\_NAME]*

Die Bodenregion (BR) stellt das oberste Niveau der Aggregierung von Bodeneinheiten dar. Es werden in Niedersachsen sieben Bodenregionen unterschieden: Küstenholozän, überregionale Flusslandschaften, Geest, Bergvorland, Bergland, Mittelgebirge und anthropogen überprägte Gebiete. Die Bodenregionen sind meist durch einheitliche geologisch bedingte Kriterien gekennzeichnet.

## <span id="page-14-3"></span>*3.2.2.2 Bodengroßlandschaft [BGL\_NAME]*

Bodenlandschaften, die durch eine gemeinsame geologisch-paläogeographische Entwicklung verbunden sind, werden zu Bodengroßlandschaften (BGL) zusammengefasst. Charakteristisch für Niedersachsen sind folgende dreizehn Bodengroßlandschaften: Nordseeinseln, Watten, Küstenmarschen, Auen und Niederterrassen, Talsandniederungen und Urstromtäler, Geestplatten und Endmoränen, Bördenvorland, Lössbörde, Becken, Höhenzüge, Submontanes Mittelgebirge (Oberharz), Montanes Mittelgebirge (Hochharz) und anthropogen überprägte Gebiete.

## <span id="page-14-4"></span>*3.2.2.3 Bodenlandschaft [BL\_NAME]*

Die niedrigste in der Legende als Überschrift dargestellte Aggregierungsstufe ist die Bodenlandschaft (BL) als Verknüpfung der Leitbodentypen mit dem Landschaftscharakter, der bestimmt wird durch sehr ähnlichen geologisch-morphologischen Habitus (überschrieben z. B. <span id="page-15-0"></span>als: Sedimente kleiner Täler, Moore, Dünen und Flugsande, Löss, Hangbildungen über basenreichen Silikatgesteinen u. a.).

# *3.2.3 Kartiereinheiten*

Im Folgenden werden die Inhalte der Sachdatentabelle [BK\_LEGENDE] beschrieben (vgl. Tab 5). Hierüber sind die Kartiereinheiten mit dem dazugehörigen Profil verknüpft. Zurzeit bestehen alle Kartiereinheiten der BK50 aus genau einem Datensatz, werden also durch ein Leitprofil beschrieben, und es werden bis zu zwei vergesellschaftete Begleitböden aufgelistet. Darüber hinaus finden sich weitere beschreibende Angaben zum Relief und zur Feuchtestufe.

## <span id="page-15-1"></span>*3.2.3.1 Nummer der Kartiereinheit [NRKART]*

Die Schlüsselnummer der Kartiereinheit [NRKART] kennzeichnet die Kombination von auf einer Fläche vorkommender Profile, ihren jeweiligen Flächenanteilen und Verteilungsformen, Relieftypen und Feuchtestufe. Flächen gleicher Kombinationen bekommen dieselbe Kartiereinheit, die allerdings zusätzlich durch die bodenlandschaftliche Gliederung differenziert werden. Die Kartiereinheit weist also einer Leitbodenform seine pedoregionale Lage bzw. Zugehörigkeit zu einer bestimmten Bodenlandschaft zu.

Für die Kartiereinheiten [NRKART] werden folgende Wertebereiche abgegrenzt:

[NRKART] **< 0** beschreiben nicht bodenkundlich relevante Flächenareale ('- 1' = Wasser, '- 3'  $=$  Auftrag,  $\cdot$  - 4' = Abtrag,  $\cdot$  6' = Flächen außerhalb Niedersachsens,  $\cdot$  8' = Wurten).

[NRKART] < 10.000 geben die grundlegenden Kartiereinheiten wieder, denen die entsprechenden Grundprofile zugeordnet sind.

Durch die Verschneidung der Grundkarte mit Informationen zur Landbedeckung- bzw. –nutzung (Nutzungsdifferenzierung) und die damit verbundene Anpassung des Grundprofils an die jeweilige Nutzung (EILERS 2010, EVERTSBUSCH ET. AL. 2017) erfolgt die Angabe der Kartiereinheit in den Daten als nutzungsdifferenzierte Variante; so ist:

[NRKART] > 100.000 und < 200.000 = **Acker**,

[NRKART] > 200.000 und < 300.000 = **Grünland**,

[NRKART] > 300.000 und < 400.000 = **Laubwald**,

[NRKART] > 400.000 und < 500.000 = **Nadelwald** und

#### [NRKART] > 500.000 = **sonstige Nutzung**.

Es ist also theoretisch möglich, dass ein Grundprofil mit der [NRKART] = '9.200' für alle fünf Bedeckungs-/Nutzungsvarianten abgeleitet werden kann (z. B. 109.200' als Ackervariante, '209.200' als Grünlandvariante, '309.200' als Laubwaldvariante usw.).

#### <span id="page-15-2"></span>*3.2.3.2 Nummer des Begleitbodens [NRBEGL]*

Es wird die Nummer des vergesellschafteten Begleitbodens aufgelistet (Leitprofil = '**1**', Begleitboden 1 = ,2', Begleitboden 2 = ,3'). Bisher erfolgt die Beschreibung der Kartiereinheiten nur über ein Leitprofil.

## <span id="page-15-3"></span>*3.2.3.3 Reliefformtyp [RELTYP]*

Es wird der einfache Reliefformtyp (Kulminationsbereich =  $K$ <sup>'</sup>, Tiefenbereich =  $T$ <sup>'</sup>, Verebnungsbereich =  $\mathbf{V}$ <sup>'</sup>, Hang =  $\mathbf{H}$ <sup>'</sup>) angegeben (vgl. KA5, S.63 f).

## <span id="page-16-1"></span>*3.2.3.4 Hangneigungsklassen [NEIGKLAS]*

Die Angabe zur Neigung (Inklination) der Bodenoberfläche erfolgt in sieben Stufen ('**N0**' = nicht geneigt, '**N1**' = sehr schwach geneigt, '**N2**' = schwach geneigt, '**N3**' = mittel geneigt, '**N4**' = stark geneigt, '**N5**' = sehr stark geneigt, '**N6**' = steil) bei Aufnahme im Gelände (vgl. KA5, Tab.6, S.58).

# <span id="page-16-2"></span>*3.2.3.5 Bodenkundliche Feuchtestufe [SFEUCH]*

Die Bodenkundliche Feuchtestufe (Tab. 10) kennzeichnet die Feuchtesituation eines Standortes und gibt Auskunft über die dort mögliche Nutzung. In die Bodenkundliche Feuchtestufe fließen sowohl bodenkundliche (Bodenart), bodenhydrologische (Grundnässe- bzw. Staunässestufe), morphologische als auch klimatische Parameter ein. Für Böden mit Stauwassereinfluss oberhalb von 8 dm werden zwei durch einen Schrägstrich ("**/**") getrennte Feuchtestufen angegeben, wobei die erste den Zustand im Frühjahr bei voller Wassersättigung, die zweite den im Spätsommer nach Verschwinden des Stauwassers angibt (BENZLER, ECKELMANN & OELKERS 1987).

<span id="page-16-0"></span>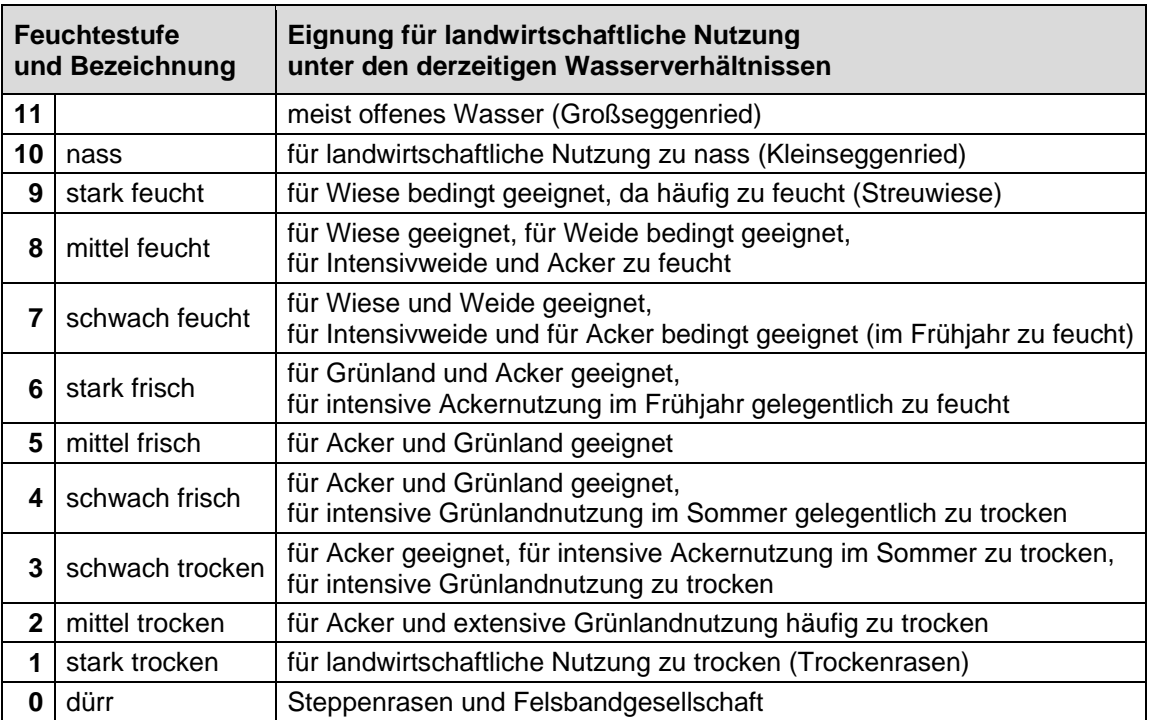

Tabelle 10: Bodenkundliche Feuchtestufe.

# <span id="page-16-3"></span>*3.2.3.6 Reliefkarte [RK50]*

Die Feldangabe beschreibt die objektivierte Reliefsituation abgeleitet aus der Reliefkarte RK50 i. M. 1 : 50.000. Sie beruht auf dem digitalen Höhenmodell im Raster von 12,5 m (DGM5) von Niedersachsen. Es werden folgende Reliefformtypen dargestellt: Tiefenbereiche = '**T**', Kulminationsbereiche = '**K**' und Hänge = '**H**' unterteilt in vier Gruppen der Neigungsklassen (eben bis flach =  $,01$ <sup>'</sup>, Hänge mit deutlicher Neigung zur Erosion, aber ackerbaulich nutzbar =  $,23$ <sup>'</sup>, ackerbaulich nicht mehr nutzbar = ,4<sup>'</sup> und Steilhänge mit deutlicher Neigung zu gravitativen Hangbewegungen = ,56°). Diese Angaben sind im Vergleich zu den Reliefformtypen und Hangneigungsklassen (siehe oben) weiter zusammengefasst und klassifiziert.

<span id="page-17-1"></span>In der Bodengroßlandschaft der Küstenmarschen wird die relative Höhenlage der Sedimente in Bezug auf NN abgebildet. Die Höhe der Geländeoberfläche steht in Verbindung mit den Transgressions- und Regressionsphasen der Nordsee und erlaubt somit Rückschlüsse auf die Sedimentationsphasen bzw. Genese (LBEG 2012). Mit der Einstufung der Höhenlagen zwischen +3 m NN bis < -1,3 m NN wird jeder Legendeneinheit der Küstenmarsch eine von acht Höhenklassen zugewiesen (Tab. 11).

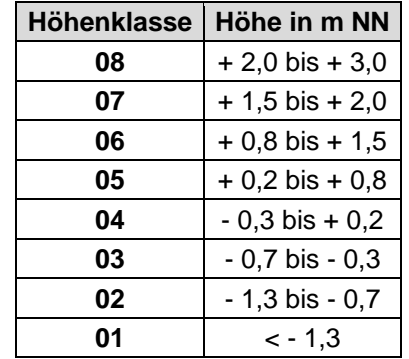

Tabelle 11: Höhenklassen der Küstenmarsch.

## <span id="page-17-0"></span>*3.2.4 Profilbezogene Daten*

Im Folgenden werden die Inhalte der Sachdatentabelle [BK\_PROFIL] beschrieben (vgl. Tab 6). Dort sind die Titeldaten der Profile der Generallegende jeweils mit einem Datensatz dargestellt.

#### <span id="page-17-2"></span>*3.2.4.1 Profilnummer [PRONUM]*

<span id="page-17-3"></span>Das Schlüsselfeld enthält die eindeutige Nummer des beschreibenden Leitprofils.

#### *3.2.4.2 Kulturart, aktuelle Nutzung [KULTUR]*

Angaben zur Kulturart bzw. aktuellen Nutzung (Nutzungsdifferenzierung) werden auf Grundlage von Landbedeckungs/-nutzungsinformationen aus ATKIS®-Daten abgeleitet (vgl. Kap. [3.2.3.1\)](#page-15-1). Sie sieht folgende Nutzungsklassen vor: Acker , A<sup>'</sup>, *Grünland* , G<sup>'</sup>, *Laubwald* , **FL**<sup>'</sup>, *Nadelwald* '**FN**', *sonstige Nutzung* '**N**' und *naturnahe Flächen (Ödland allgemein)* '**O**'. Darüber hinaus sind noch Auftragsflächen D' und Abtragsflächen (Tagebau) T' ausgewiesen.

#### <span id="page-17-4"></span>*3.2.4.3 Derzeitiger Bewuchs, Vegetation [VEGET]*

Die zuvor im Feld Kulturart genannten Informationen werden durch genauere Angaben zur Vegetation spezifiziert. Bei Ackerland werden die Feldfrüchte, bei Grünland und naturnahen Flächen die Pflanzengesellschaften und bei Wald-/Forstflächen die Baumarten angegeben. Abweichend von den allgemein gültigen Angaben der Bodenkundlichen Kartieranleitung (vgl. KA5, S.73, Liste 14), werden die Waldarten wie folgt abgekürzt: *Laubwald* = , FL<sup>'</sup>, *Nadelwald* =  $FN'$  und *Mischwald* =  $FM'$ .

#### <span id="page-18-1"></span>*3.2.4.4 Bodentypologische Klassifikation [BOTYP]*

In Abhängigkeit von Klima, Relief, Ausgangsgestein und Nutzung haben sich Bodentypen mit unterschiedlichen Merkmalen und Eigenschaften entwickelt. Um die Beschreibung dieser Böden zu vereinheitlichen, werden diese in den Kategorien: *Abteilung*, *Klasse* und *Bodentyp* klassifiziert (vgl. KA5, Liste 31, S.199 f). Grundlage dafür bildet die Systematik der Böden der Bundesrepublik Deutschland.

<span id="page-18-0"></span>Das Spektrum der in Niedersachsen vorkommenden Bodentypen, nach bodensystematischen Kriterien geordnet, ist in Tabelle 12 aufgelistet und erläutert.

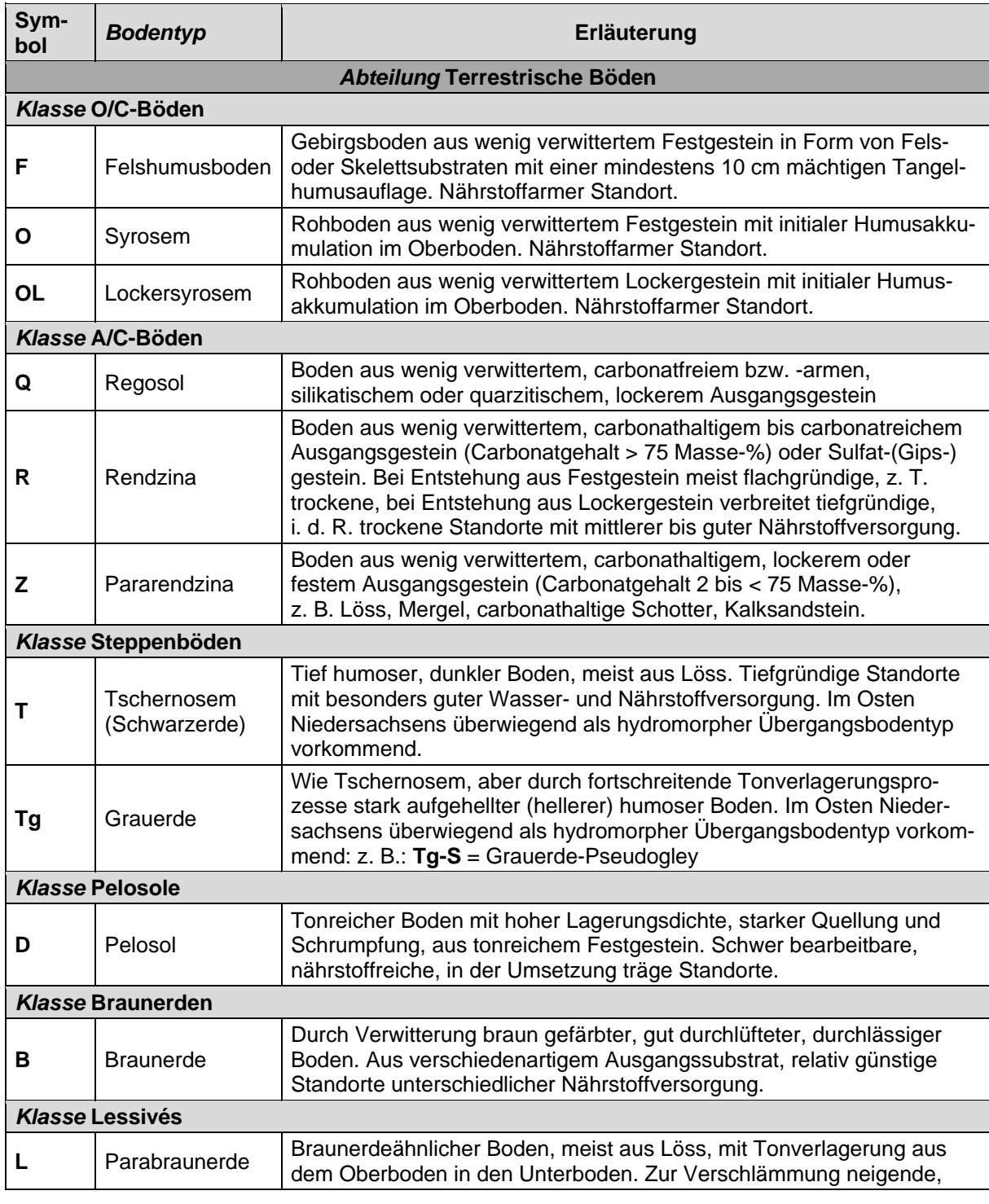

Tabelle 12: Bodensystematische Einheiten (Bodentypen).

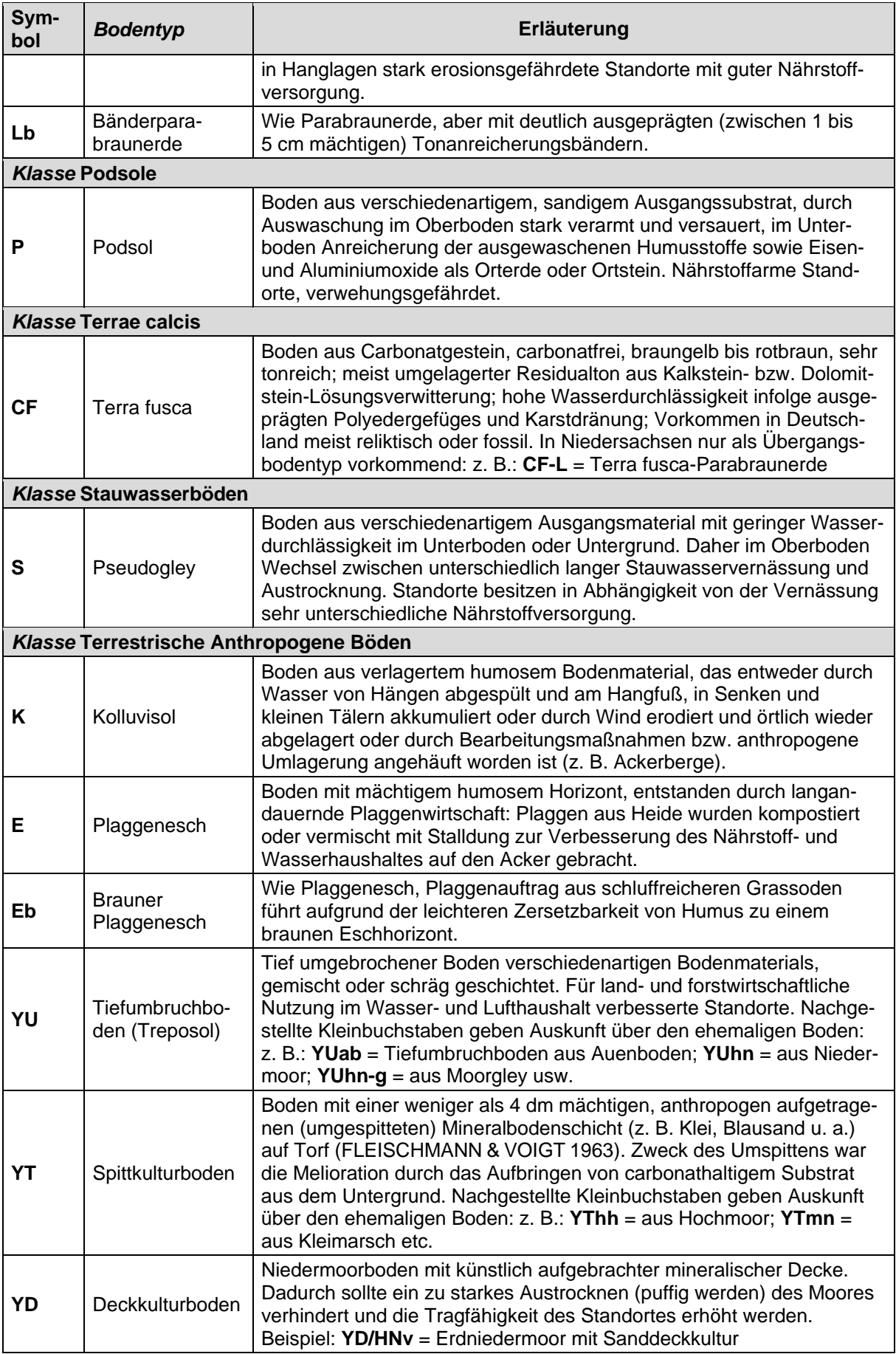

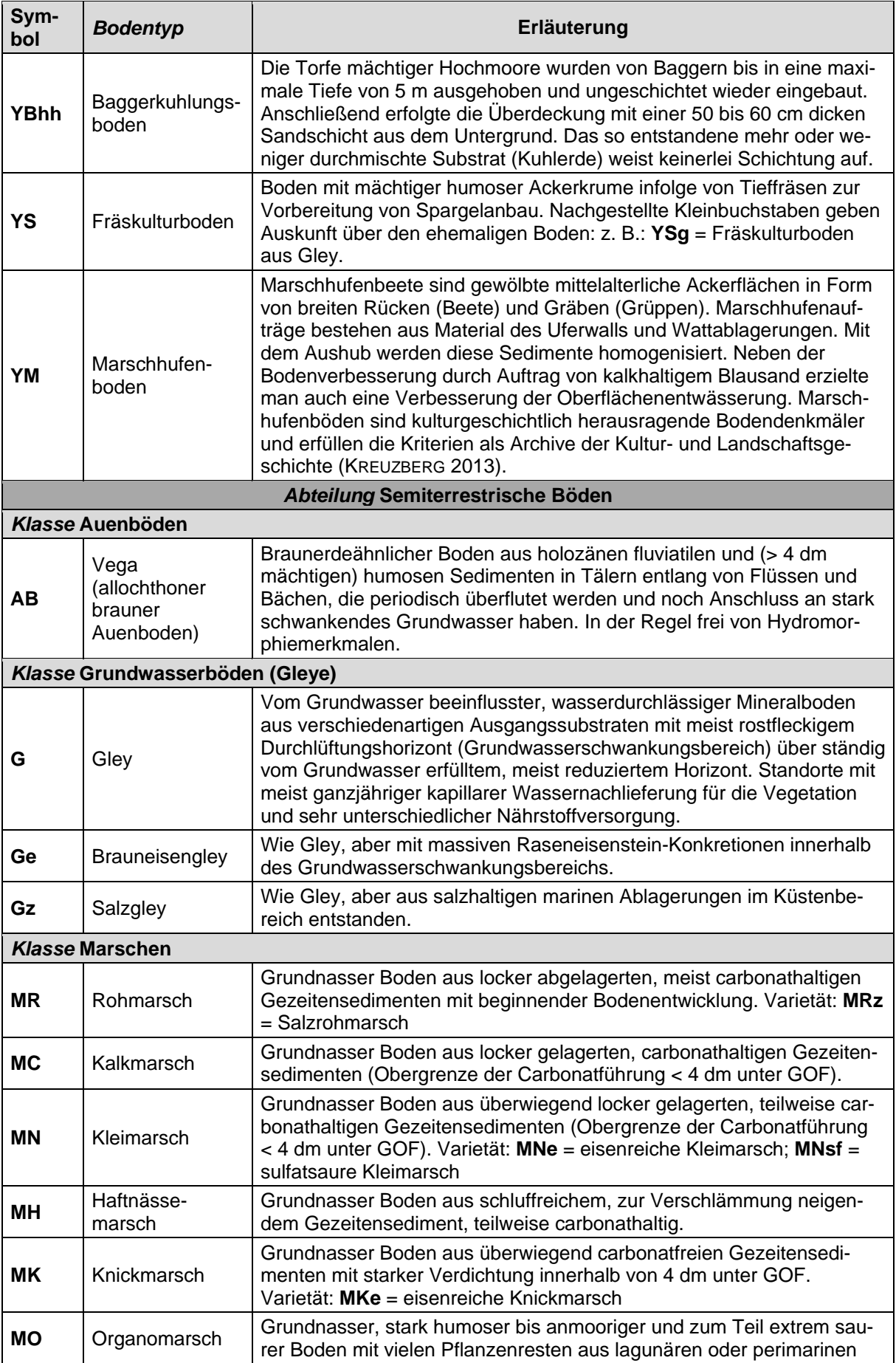

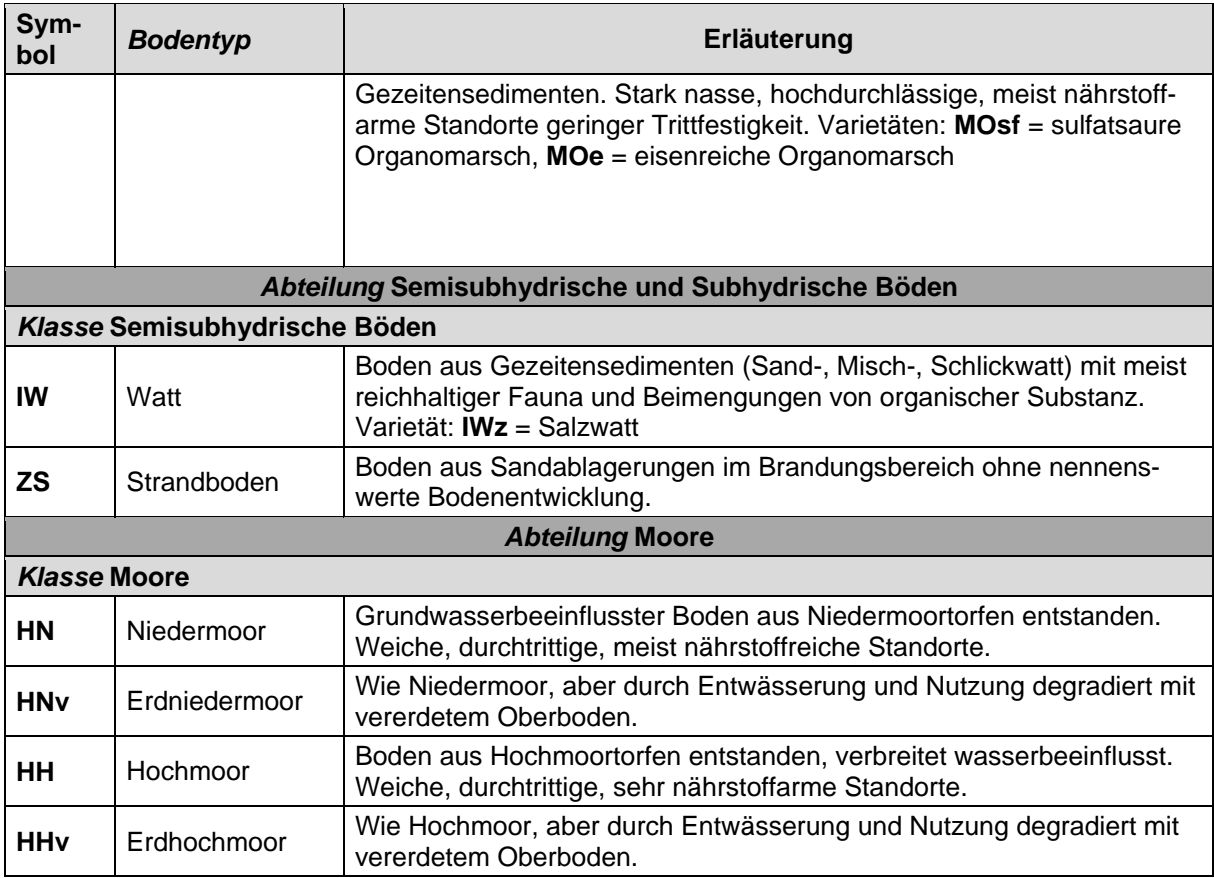

Neben "reinen" Bodentypen gibt es **Übergangsbodentypen**, die oberhalb von 8 dm unter GOF aus den bestimmenden Horizonten (Merkmalen) von zwei oder mehr Bodentypen bestehen. Sie setzen sich aus einem Hauptbodentyp und einem vorangestellten Nebenbodentyp zusammen. Die Eigenschaften des jeweils letztgenannten Bodentyps überwiegen.

Beispiele:  $\overline{G-P}$  = Gley-Podsol;  $\overline{S-B}$  = Pseudogley-Braunerde.

Bei hydromorphen Übergangsbodentypen erfolgt die Klassifizierung nach der Gewichtung des Wassereinflusses. Tritt der hydromorphe Haupthorizont oberhalb 4 dm unter GOF auf, wird der hydromorphe Bodentyp Haupttyp (zuletzt genannt). Tritt der hydromorphe Haupthorizont zwischen 4 und 8 dm unter GOF auf, wird der hydromorphe Bodentyp Nebentyp. Diagnostische Horizonte (siehe unten) von drei Bodentypen oberhalb 8 dm unter GOF werden für die Benennung bzw. Symbolisierung nur dann berücksichtigt, wenn einer der beteiligten Bodentypen hydromorph ist. Dabei muss dessen Symbol an erster oder letzter Stelle stehen.

Beispiele: '**G-B-P**' = Gley-Braunerde-Podsol; '**B-P-G**' = Braunerde-Podsol-Gley.

Ausführliche Erläuterungen zur Bildung von Übergangsbodentypen aufgrund ihrer Horizontfolgen sind in der Bodenkundlichen Kartieranleitung aufgeführt (KA5, Kap. 5.7, S.190 f).

Eine weitere Differenzierung der Bodensystematischen Einheiten erfolgt durch nachgestellte Ziffern. Diese Angaben werden als **Gliederungsstufen** bezeichnet und beziehen sich immer auf das Symbol des Hauptbodentyps. Dadurch wird bei allen Bodentypen eine Aussage zur Tiefenstufe des diagnostischen Horizontes gemacht und der Bodentyp hinsichtlich seiner Entwicklungstiefe eingeordnet. Die Angabe der Gliederungsstufe erfolgt in fünf Stufen von 1-5 (Tab. 13), von sehr flach bis sehr tief, wobei die Tiefenlage der Untergrenze des bestimmenden diagnostischen Horizonts maßgebend ist (vgl. Tab. 14).

<span id="page-22-0"></span>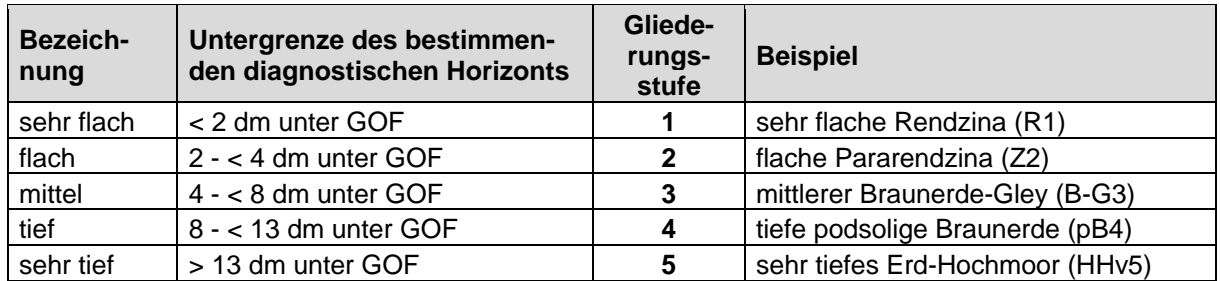

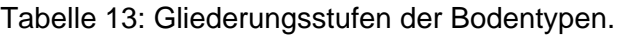

Tabelle 14: Klassifikation des bestimmenden diagnostischen Horizonts.

<span id="page-22-1"></span>

| Sym-<br>bol  | <b>Bodentyp</b>          | diagnostische<br><b>Horizonte</b> | Festlegung des bestimmenden<br>diagnostischen Horizonts |
|--------------|--------------------------|-----------------------------------|---------------------------------------------------------|
| F            | Felshumusboden           | O, Cv, Cn                         | Untergrenze Cv-Horizont                                 |
| $\mathbf{o}$ | Syrosem                  | Ai, Cv, Cn                        | Untergrenze Cv-Horizont                                 |
| <b>OL</b>    | Lockersyrosem            | Ai, Cv, Cn                        | Untergrenze Cv-Horizont                                 |
| Q            | Regosol                  | Cv                                | Untergrenze Cv-Horizont                                 |
| R            | Rendzina                 | Cv                                | Untergrenze Cv-Horizont                                 |
| Z            | Pararendzina             | Cv                                | Untergrenze Cv-Horizont                                 |
| T            | Tschernosem              | Axh                               | Untergrenze Axh-Horizont                                |
| Tg           | Grauerde                 | gAhl, gAxh                        | Untergrenze gAxh-Horizont                               |
| D            | Pelosol                  | P                                 | Untergrenze P-Horizont                                  |
| B            | <b>Braunerde</b>         | Bv                                | Untergrenze Bv-Horizont                                 |
| L            | Parabraunerde            | Al, Bt                            | Untergrenze Al-Horizont                                 |
| Lb           | Bänderparabraunerde      | Al, Bbt                           | Untergrenze Al-Horizont                                 |
| P            | Podsol                   | (Ae,) Bh, Bs                      | Untergrenze B-Horizont                                  |
| <b>CF</b>    | Terra fusca              | T                                 | Untergrenze T-Horizont                                  |
| S            | Pseudogley               | Sw, Sd                            | Untergrenze Sw-Horizont                                 |
| K            | Kolluvisol               | M                                 | Untergrenze M-Horizont                                  |
| Е            | Plaggenesch              | E                                 | Untergrenze E-Horizont                                  |
| Eb           | Brauner Plaggenesch      | bE                                | Untergrenze bE-Horizont                                 |
| YU           | Tiefumbruchboden         | <b>uR</b>                         | Untergrenze uR-Horizont                                 |
| YT           | Spittkulturboden         | tR                                | Untergrenze tR-Horizont                                 |
| <b>YD</b>    | Deckkulturboden          | dC-Ap                             | Untergrenze H-Horizont                                  |
| <b>YBhh</b>  | Baggerkuhlungsboden      | bR                                | Untergrenze bR-Horizont                                 |
| <b>YS</b>    | Fräskulturboden          | sR                                | Untergrenze sR-Horizont                                 |
| YM           | Marschhufenboden         | mR                                | Untergrenze mR-Horizont                                 |
| AB           | Vega (brauner Auenboden) | M                                 | Untergrenze M-Horizont                                  |
| G            | Gley                     | Go, Gr                            | Untergrenze Go-Horizont                                 |
| Ge           | Brauneisengley           | Gso, Gr                           | Untergrenze Gso-Horizont                                |

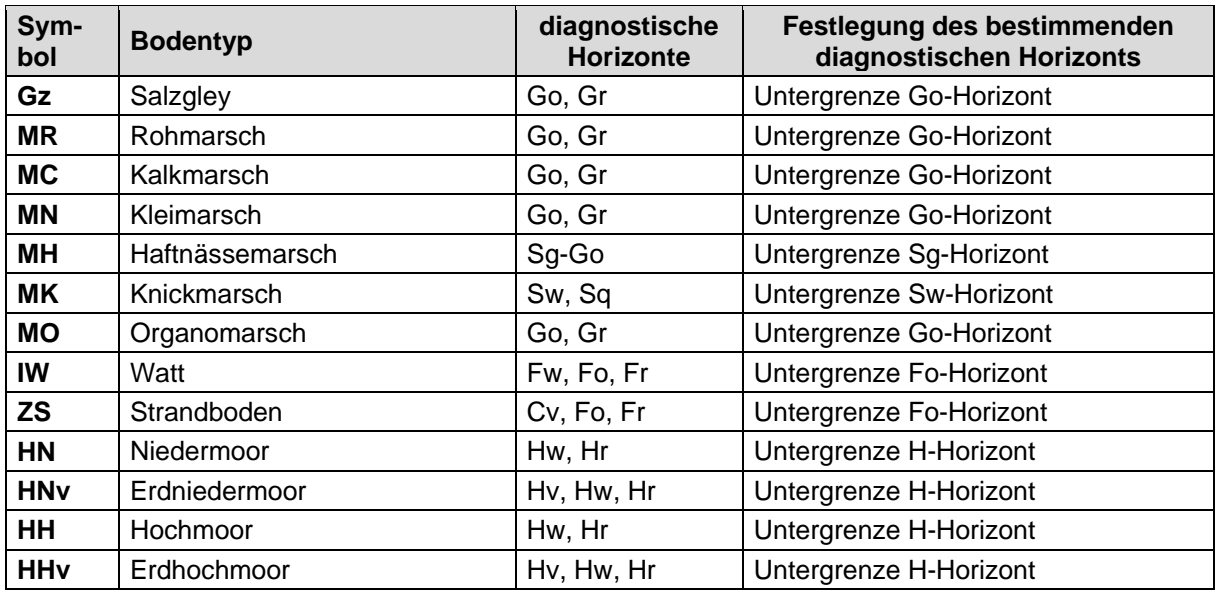

#### <span id="page-23-1"></span>*3.2.4.5 Bodenartlicher Profiltyp [BOATYP]*

Der Bodenartliche Profiltyp ist eine generalisierte Kurzfassung der im Profil auftretenden Bodenartenschichtung und soll dem Nutzer einen schnellen Überblick über den Bodenaufbau ermöglichen. Das Datenfeld enthält die Angaben zu den Bodenartengruppen (Abb. 3; KA5: 142). Die o. a. Tabelle 9 erklärt die Kennzeichnung von Tiefenstufen für Schichtwechsel.

Beispiele: '**ls/hn\_us**' = flacher Lehmsand über sehr tiefem Niedermoortorf über Schluffsand,

'**lt=^t**' = tiefer Lehmton über Tonstein,

'**tu\ut=^k**' = sehr flacher Tonschluff über tiefem Schluffton über Kalkstein.

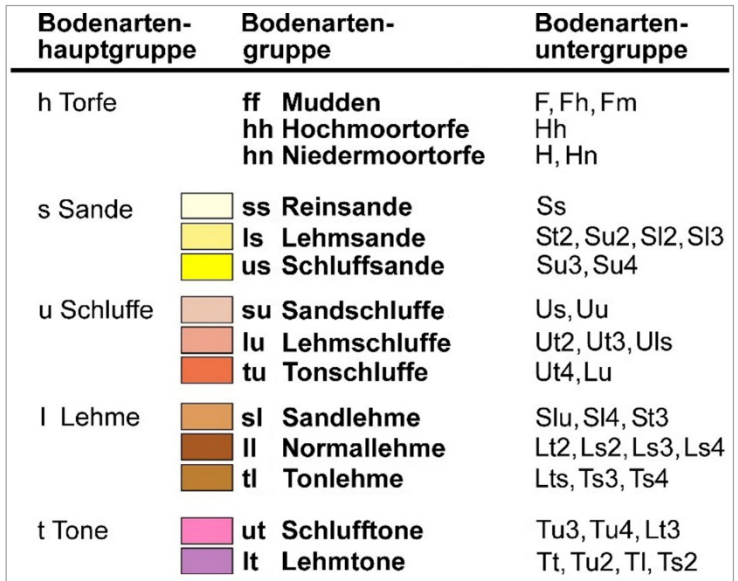

<span id="page-23-0"></span>Abbildung 3: Klassifikation der Feinbodenartengruppen nach KA5.

# <span id="page-24-2"></span>*3.2.4.6 Geologischer Profiltyp [GEOTYP]*

Der Geologische Profiltyp ist eine Kurzfassung der im Profil auftretenden geologischen Schichtfolge und soll dem Nutzer einen schnellen Überblick über den Aufbau des Profils ermöglichen. Der geologische Profiltyp wird mittels eines Programms aus den Datenfeldern [STRAT] und [GEOGE] abgeleitet. Die verwendeten Abkürzungen zum Geologischen Profiltyp sind in [Kap.3.2.5.7](#page-34-4) beschrieben und basieren auf dem [Symbolschlüssel Geologie](http://www.lbeg.niedersachsen.de/karten_daten_publikationen/bohrdatenbank/symbolschluessel_geologie) (LBEG 2015). Dazu definiert Tabelle 9 die Kennzeichnung von Tiefenstufen für Schichtwechsel.

## <span id="page-24-3"></span>*3.2.4.7 Humusform [HUFORM]*

<span id="page-24-0"></span>Angaben zur Humusform werden nur bei Waldböden gemacht. Die wichtigsten Humusformen sind in der nachfolgenden Liste aufgeführt (Tab. 15).

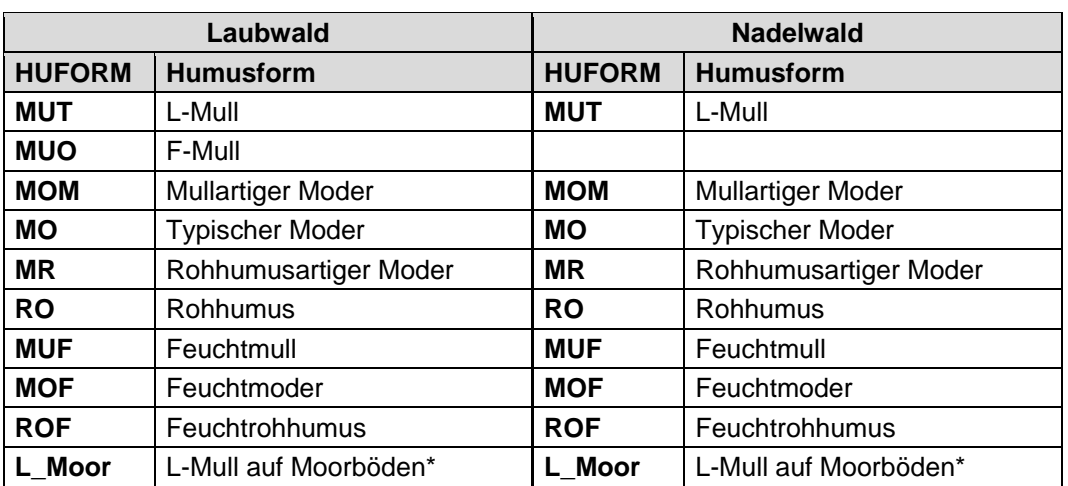

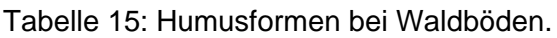

<span id="page-24-4"></span>\* Bisher liegen nur unzureichende Untersuchungen zu Humusformen auf Torfen vor, deshalb wurden hier nur Streuauflagen verwendet.

# *3.2.4.8 Vernässungsgrad [VERNAS]*

<span id="page-24-1"></span>Der Vernässungsgrad (Tab. 16) bei stau-, haft- und grundwasserbeeinflussten Böden gibt den durchschnittlichen Grad der Vernässung eines Standortes während länger andauernder Nassphasen im Durchwurzelungsbereich an (KA5, S.314 f). Die Angabe erfolgt in sieben Stufen.

| <b>Stufe</b> | <b>Bedeutung</b>       |  |
|--------------|------------------------|--|
|              | nicht vernässt         |  |
|              | sehr schwach vernässt  |  |
| 2            | schwach vernässt       |  |
| 3            | mittel vernässt        |  |
|              | stark vernässt         |  |
|              | sehr stark vernässt    |  |
|              | äußerst stark vernässt |  |

Tabelle 16: Vernässungsgrad.

Beispiel: '**Los/gf=fl**' = flacher Sandlöss über tiefem glazifluviatilem Sand über Fliesserde.

#### <span id="page-25-1"></span>*3.2.4.9 Substratsystematische Einheit / Substrattyp [BOSUBS]*

Analog den bodensystematischen Einheiten, die bestimmte Horizontabfolgen beinhalten, werden Substrattypen gebildet, welche die Abfolge der Substrate (Ausgangsgestein der Bodenbildung) bis 2 m unter Flur kennzeichnen. Im Datenfeld zum Substrattyp werden der bodenartliche und geologische Profilaufbau in einem Titeldatum zusammengefasst. Die Angaben werden mittels eines Programms aus den Datenfeldern [\[HNBOD\]](#page-30-1), [\[SKEL\]](#page-32-1), [\[GEOGE\]](#page-34-4) und [\[KALK\]](#page-36-4) abgeleitet.

Zur Typisierung der Substratabfolge ist es erforderlich, Tiefenstufen für die Substratwechsel festzulegen, deren Kennzeichnungsregeln in Tabelle 9 dargestellt sind. Die einzelnen Angaben zur Symbolisierung des Substrattyps finden sich in Tabelle 17.

Beispiele: '**a-ö//f-(k)s**' = mittlerer Löss (*Schichtwechsel zwischen 4 und < 8 dm unter GOF*) über kiesführendem Fluvisand,

> '**og-Hn\f-s\_g-(n)l**' = sehr flacher Niedermoortorf (*Schichtwechsel zwischen 0 und < 2 dm unter GOF*) über sehr tiefem Fluvisand (*Schichtwechsel zwischen 13 und < 20 dm unter GOF*) über schuttführendem Moränenlehm,

> '**p-(v)s/f-(k)s**' = flacher grusführender (Kryo-)Sand (Schichtwechsel zwischen 2 und < 4 dm unter GOF) über kiesführendem Fluvisand.

Eine ausführliche Darstellung der Regeln, nach denen die Symbole aufgebaut sind, ist der Bodenkundlichen Kartieranleitung (KA5) im Kapitel 5.7.2 (S.289 f) zu entnehmen. Eine Liste aller gültigen Substratsymbole steht als Auswahlliste in PEP zur Verfügung (NLFB 2000).

<span id="page-25-0"></span>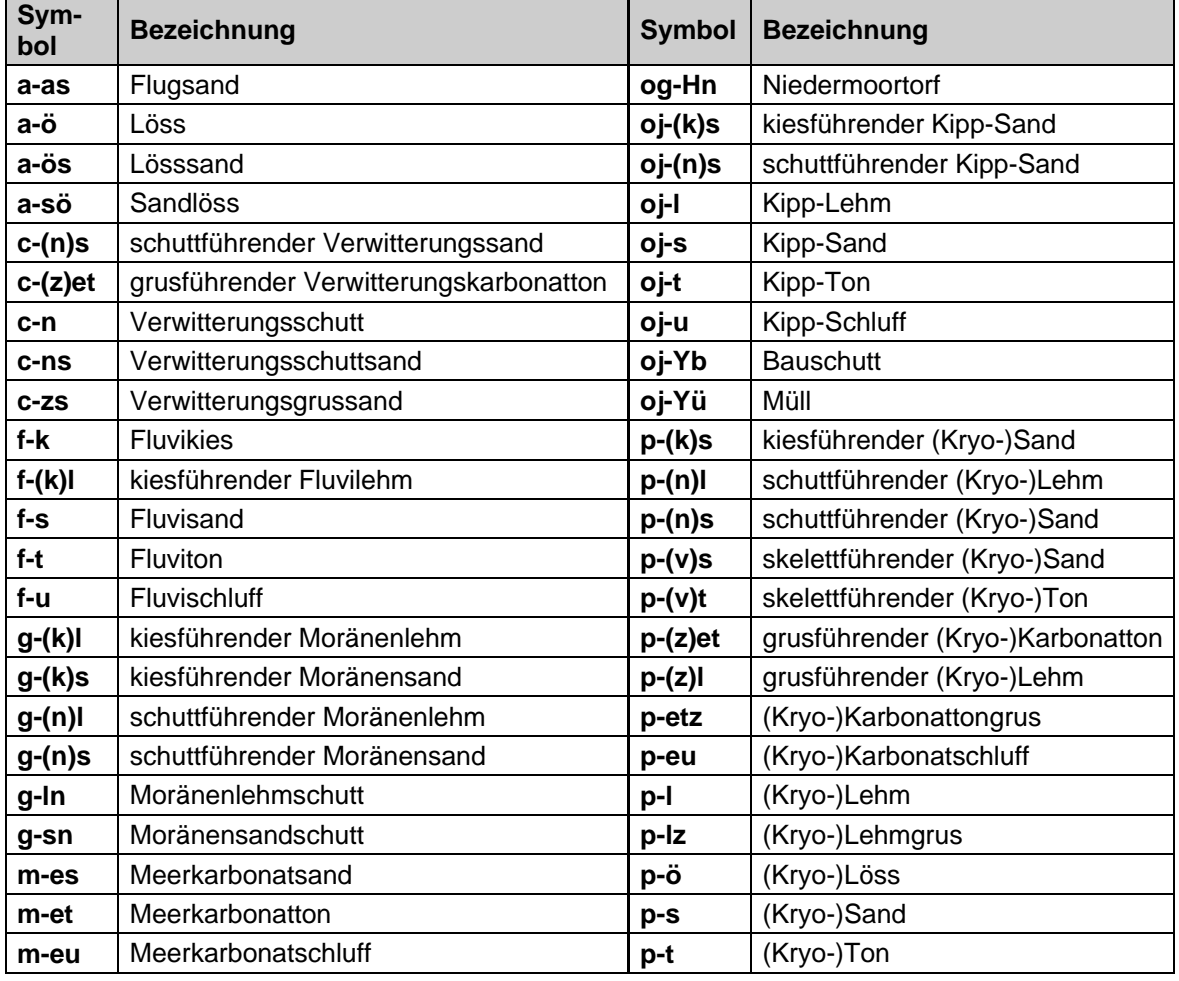

Tabelle 17: Kennzeichnung von Substrattypen.

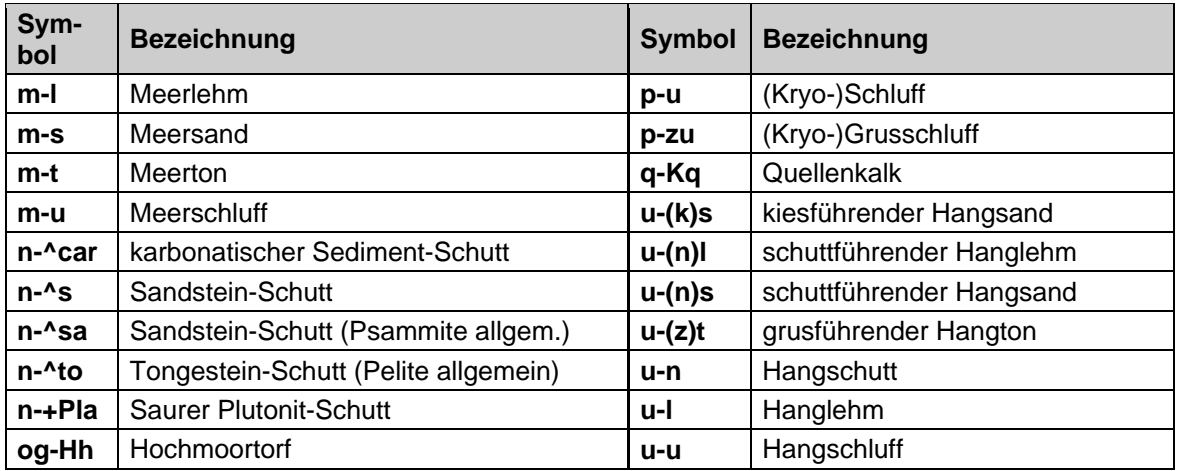

#### <span id="page-26-1"></span>*3.2.4.10 Mittlerer Grundwasserhochstand [MHGW]*

Dieses Feld enthält Angaben zum langjährigen Mittel der Grundwasserhochstände in dm unter Geländeoberfläche (KA5: 310 f).

#### <span id="page-26-2"></span>*3.2.4.11 Mittlerer Grundwasserniedrigstand [MNGW]*

Dieses Feld enthält Angaben zum langjährigen Mittel der Grundwasserniedrigstände in dm unter Geländeoberfläche (KA5: 310 f).

#### <span id="page-26-3"></span>*3.2.4.12 Reliktischer mittlerer Grundwasserhochstand [RMHGW]*

Bei Grundwasserabsenkungen wird der geschätzte mittlere Grundwasserhochstand vor der Absenkung in dm angegeben.

#### <span id="page-26-4"></span>*3.2.4.13 Reliktischer mittlerer Grundwasserniedrigstand [RMNGW]*

Bei Grundwasserabsenkungen wird der geschätzte mittlere Grundwasserniedrigstand vor der Absenkung in dm angegeben.

# <span id="page-26-0"></span>*3.2.5 Horizontbezogene Daten*

Im Folgenden werden die Inhalte der Sachdatentabelle [BK\_HORIZONT] beschrieben (vgl. Tab 7). Der vertikale Bodenaufbau wird in Horizonte gegliedert. Jeder Horizont wird durch Merkmale und Eigenschaften gekennzeichnet, deren Ausprägungsgrad und –form zur Differenzierung bzw. Abgrenzung führt. Die Horizontabfolge (Nummerierung im Feld [HOR\_NR]) beschreibt dabei genau ein Profil.

## <span id="page-26-5"></span>*3.2.5.1 Tiefenangaben [OTIEF, UTIEF, TIEFBER]*

In diesen Datenfeldern wird die Tiefenlage der Horizontobergrenze [OTIEF] bzw. der Horizontuntergrenze [UTIEF] in cm unter der Oberfläche des Mineralbodens bzw. bei Moorböden unter der Geländeoberfläche, als positive Zahl angegeben. Abweichend davon wird bei den organischen Auflagehorizonten (Humusformen) die Obergrenze von der Mineralbodenoberfläche gemessen und mit negativem Vorzeichen versehen angegeben. Das Feld Tiefenbereich [TIEF-BER] gibt die Mächtigkeit des Horizontes in dm an.

#### <span id="page-27-2"></span>*3.2.5.2 Bodenhorizont [HORIZ]*

Die Horizonte werden durch Hauptsymbole (Großbuchstaben, Tab. 18 und 19) und Zusatzsymbole (Kleinbuchstaben, Tab. 20 und 21) gekennzeichnet. Anthropogene Zusatzsymbole werden den Hauptsymbolen vorangestellt, die pedogenen Zusatzsymbole nachgestellt.

Beispiele: **.dC**<sup>'</sup> = Deckkultur-C-Horizont (anthropogen),

.**Cv**<sup> $\epsilon$ </sup> = verwitterter C-Horizont (pedogen).

Anthropogene Zusatzsymbole sind in der Regel an bestimmte Hauptsymbole gebunden (Tab 20), pedogene Zusatzsymbole können dagegen verschiedenen Hauptsymbolen zugeordnet werden und sind dabei begrenzt frei kombinierbar (Tab. 21). Einem Hauptsymbol können auch mehrere pedogene Zusatzsymbole durch Aneinanderreihung (ohne Trennzeichen) zugeordnet werden. Die Betonung liegt dabei stets auf dem letzten Symbol (vgl. KA5: 82 f).

Horizonte mit mehreren Merkmalen lassen sich zu Übergangs- oder Verzahnungshorizonten kombinieren, wobei auch hier die Betonung stets auf dem jeweils letztgenannten Symbol liegt. In Übergangshorizonten überlagern sich unterschiedliche pedogene Prozesse:

Beispiel: '**Sw-Bv**' = Überlagerung von Stauwassereinfluss und dominierender Verbraunung/Verlehmung.

In Verzahnungshorizonten kommen unterschiedliche pedogene Prozesse zusammen, ohne sich zu durchdringen (vgl. KA5: 82 f):

Beispiel: **Al+Bt**' = Verzahnung von flecken- oder zungenförmigem Al-Material innerhalb des dominierenden Tonanreicherungshorizonts.

<span id="page-27-0"></span>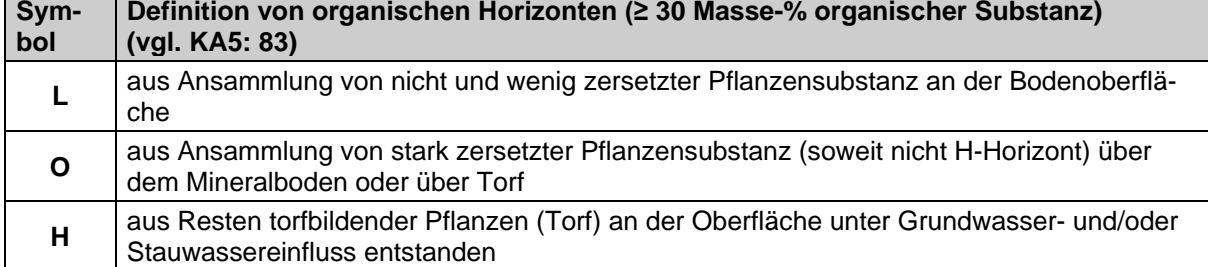

Tabelle 18: Hauptsymbole von organischen Horizonten.

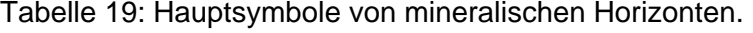

<span id="page-27-1"></span>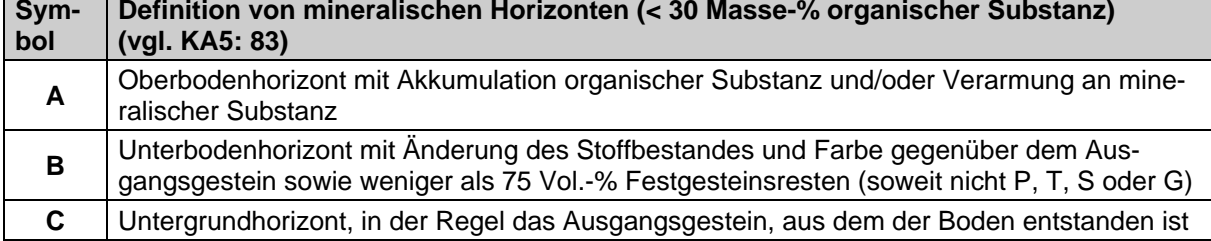

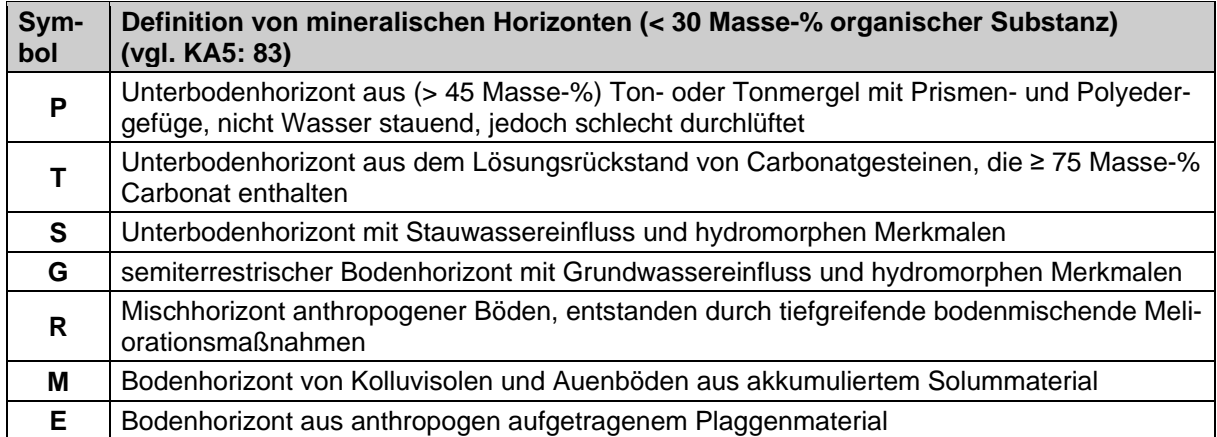

#### **Gliederung der Hauptsymbole durch vorangestellte Zusatzsymbole**

Die vorangestellten Zusatzsymbole bezeichnen geogene und anthropogene Eigenschaften. In Anlehnung an die KA4 finden beim LBEG nur die in Tabelle 20 dargestellten Zusatzsymbole Anwendung.

<span id="page-28-0"></span>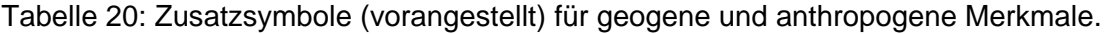

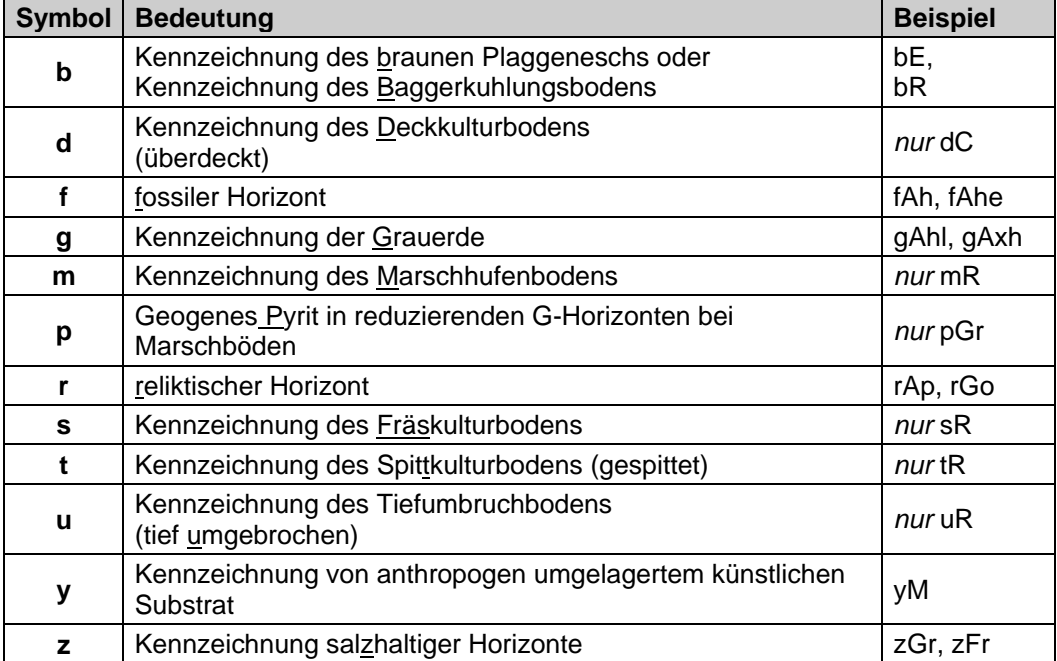

# **Gliederung der Hauptsymbole durch nachgestellte Zusatzsymbole**

<span id="page-29-0"></span>Dem Hauptsymbol nachgestellte Zusatzsymbole zur Charakterisierung pedogener Eigenschaften werden nach der folgenden Tabelle 21 verwendet (vgl. KA5: 85).

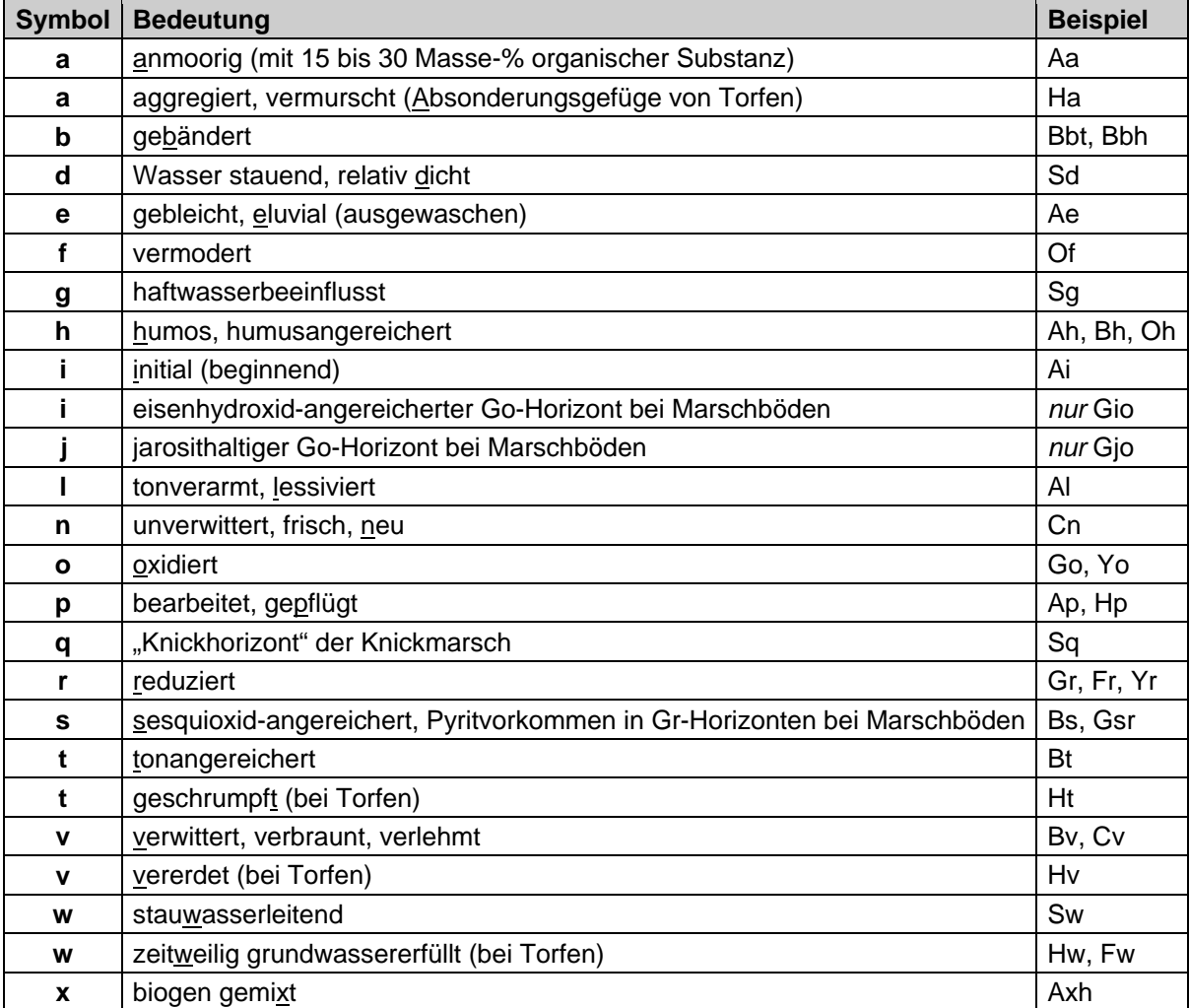

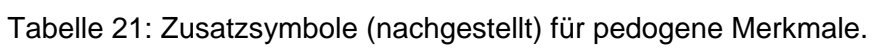

# **Beispiele für Horizontkombinationen von Haupt- und Zusatzsymbolen**

<span id="page-30-0"></span>In Tabelle 22 werden an einigen Beispielen die Horizontkombinationen von Haupt- und Zusatzsymbolen und ihre Bedeutung erläutert (vgl. KA5: 88f.).

<span id="page-30-1"></span>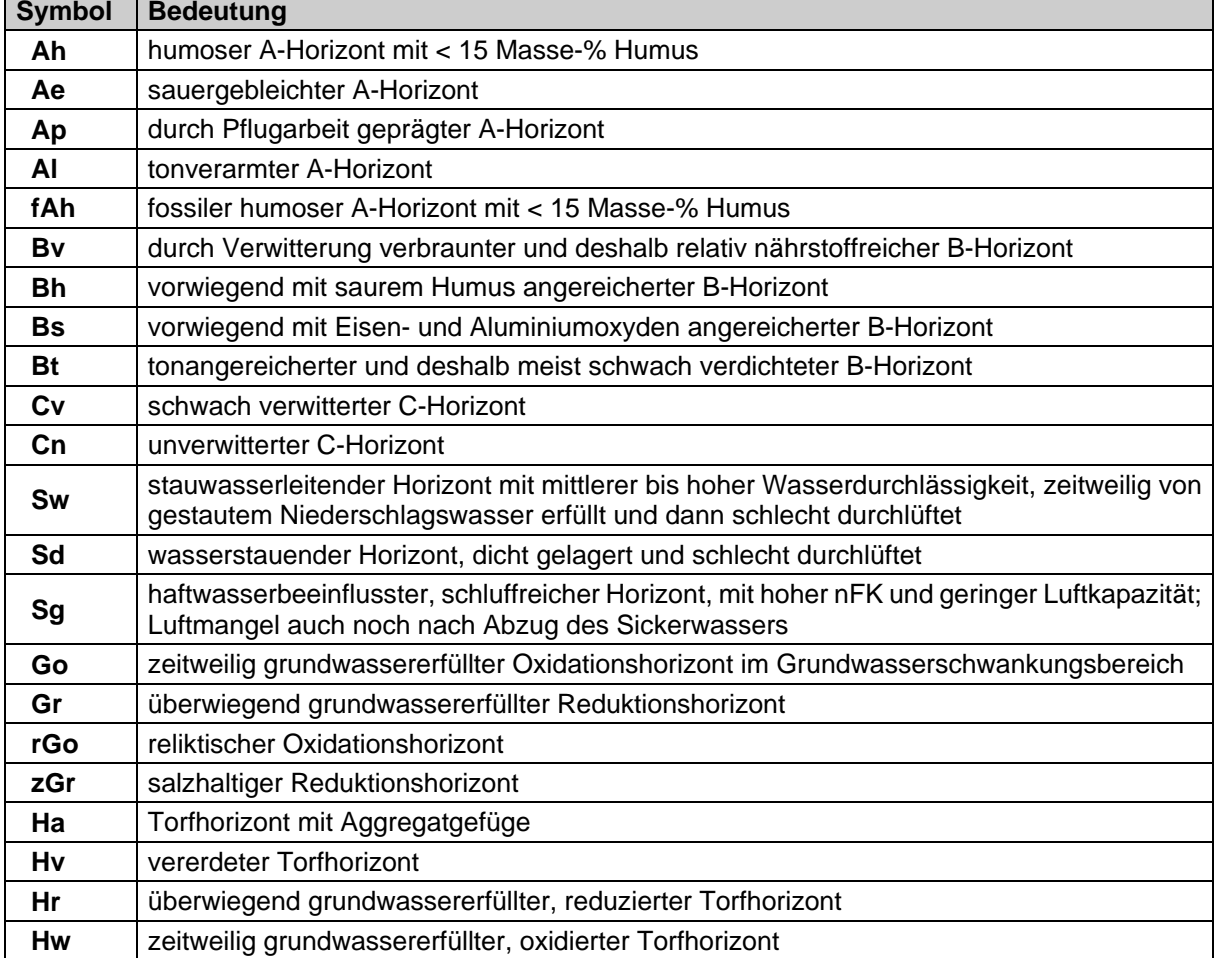

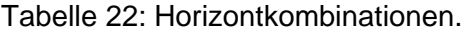

# *3.2.5.3 Bodenarten des Feinbodens [HNBOD, BODSON]*

Im Feld [HNBOD] wird die Bodenart des mineralischen Feinbodens (ø < 2 mm), bei organischem Material (> 30 Masse-% Humusgehalt) die Torfart bzw. die Streuauflage und bei limnischen Sedimenten die Muddenart angegeben, welche im jeweiligen Horizont auftritt.

Mit der Bodenart wird die Korngrößenzusammensetzung der mineralischen Fraktionen Sand, Schluff und Ton gekennzeichnet und hier als Bodenartenuntergruppe angegeben (vgl. Abb. 3). Die Kurzzeichen bestehen in der Regel aus einem Großbuchstaben und einem nachgestellten Kleinbuchstaben (z. B. '**Ls3**' = mittel sandiger Lehm), die mit einer Kennziffer ('**2**' = schwach, '**3**' = mittel, '**4**' = stark) weiter gegliedert und als Feinbodenartendiagramm (Abb. 4) dargestellt werden (vgl. KA5: 141 f).

Die Bodenart "reiner Sand" ,Ss' wird nach ihren Fein-, Mittel- und Grobsandanteilen entsprechend den Möglichkeiten der Geländeansprache (KA5: 149) weiter differenziert.

<span id="page-31-0"></span>Für Torfe, Streuauflagen und Mudden werden die Kurzzeichen aus Tabelle 23 benutzt.

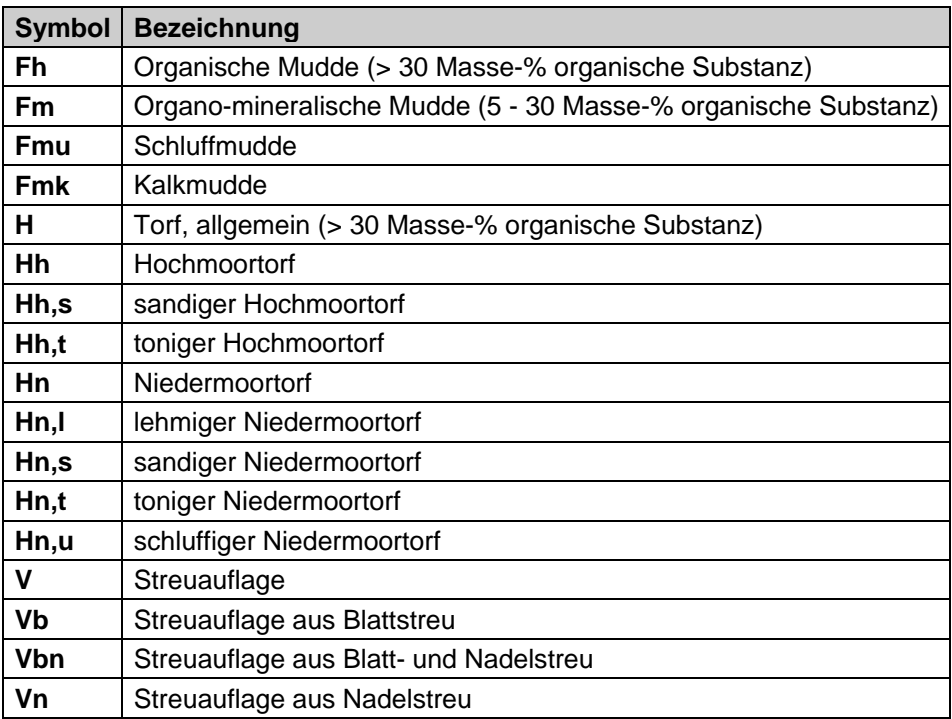

Tabelle 23: Angaben zu Torfen, Streuauflagen und Mudden.

Treten innerhalb eines Horizontes noch andere Feinbodenarten auf, so werden diese mit der Angabe der Verteilung (vgl. Tab. 8) im Feld *Sonstiges zur Bodenart* [BODSON] aufgeführt.

Beispiel: HNBOD, **SI2**<sup>'</sup>; BODSON, lag(mSfs)<sup>'</sup> = schwach lehmiger Sand, lagenweise feinsandiger Mittelsand.

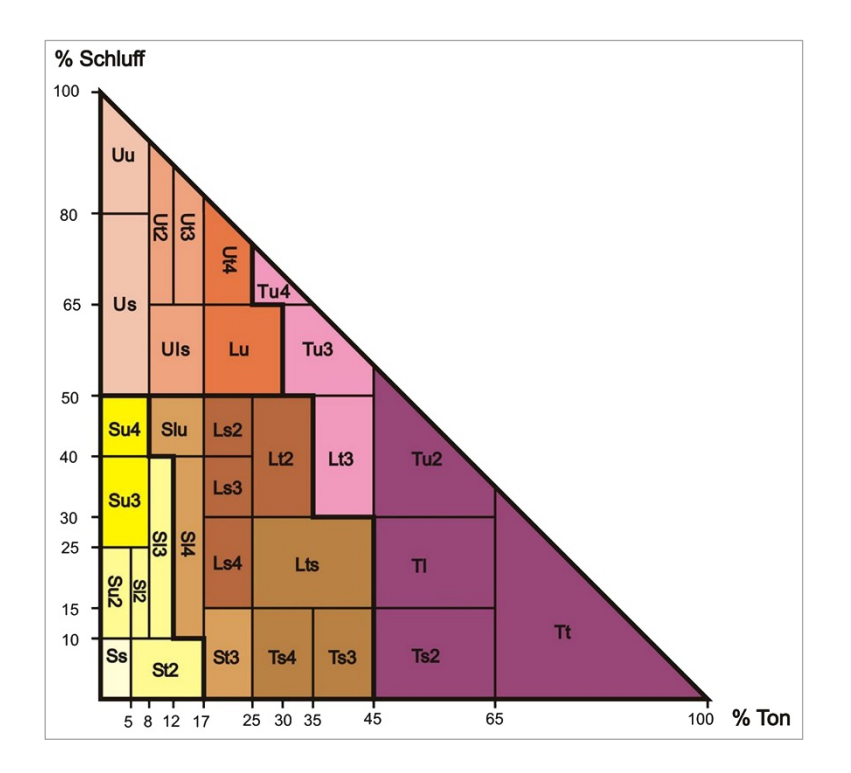

<span id="page-32-0"></span>Abbildung 4: Feinbodenartendiagramm der Bodenartenuntergruppe nach KA5.

## <span id="page-32-1"></span>*3.2.5.4 Bodenart des Grobbodens [SKEL, BODSON]*

Im Feld [SKEL] wird die Fraktion des Grobbodens (ø > 2 mm) und dessen Anteil am Gesamtboden angegeben. Der Anteil des Grobbodens wird nach Volumenprozenten geschätzt und durch fünf Stufen (1 bis 5) entsprechend Tabelle 24 gekennzeichnet.

Beispiel: HNBOD .**Ls3**<sup>"</sup>: SKEL .**ar2**<sup>"</sup> = sandiger Lehm, schwach grusig.

Bei mehreren Grobbodenarten wird der Gesamtanteil mit dem Symbol .Z' ("Gemenge") und der nachgestellten Anteilsklasse angegeben. Die genaue Beschreibung der Grobbodenarten wird dann im Feld Sonstiges zur Bodenart [BODSON] mit der Verteilungsform ,int' ("integriert aus") gekennzeichnet. In Klammern, durch Komma getrennt, werden die auftretenden Grobbodenfraktionen in absteigender Reihenfolge ohne Anteilsangaben aufgezählt.

Beispiel: SKEL ,z4<sup>'</sup>; BODSON , int(G,X)<sup>'</sup> = stark gemengt, integriert aus Kies und Steinen.

Überwiegt der Grobbodenanteil mit > 75 Vol.-%, wird die begleitende Feinbodenartengruppe der Bodenart des Grobbodens durch Komma getrennt nachgestellt (vgl. Tab. 24).

Dominiert der Skelettanteil mit > 90 Vol.-%, erfolgt nur die Angabe des Festgesteins- bzw. Festgesteinszersatzmaterials. Die Beschreibung der Festgesteine erfolgt mit den in der Geologie gebräuchlichen Symbolen nach Tabelle 25. Weitere Kürzel können dem [Symbolschlüs](http://www.lbeg.niedersachsen.de/karten_daten_publikationen/bohrdatenbank/symbolschluessel_geologie)[sel Geologie](http://www.lbeg.niedersachsen.de/karten_daten_publikationen/bohrdatenbank/symbolschluessel_geologie) entnommen werden (LBEG 2015).

<span id="page-33-0"></span>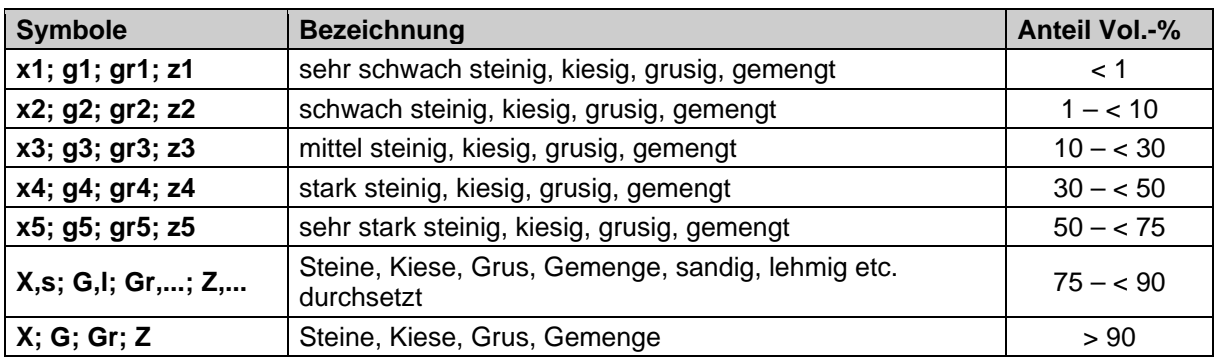

## Tabelle 24: Angaben zum Grobboden (Skelett).

Tabelle 25: Angaben zum Festgestein.

<span id="page-33-1"></span>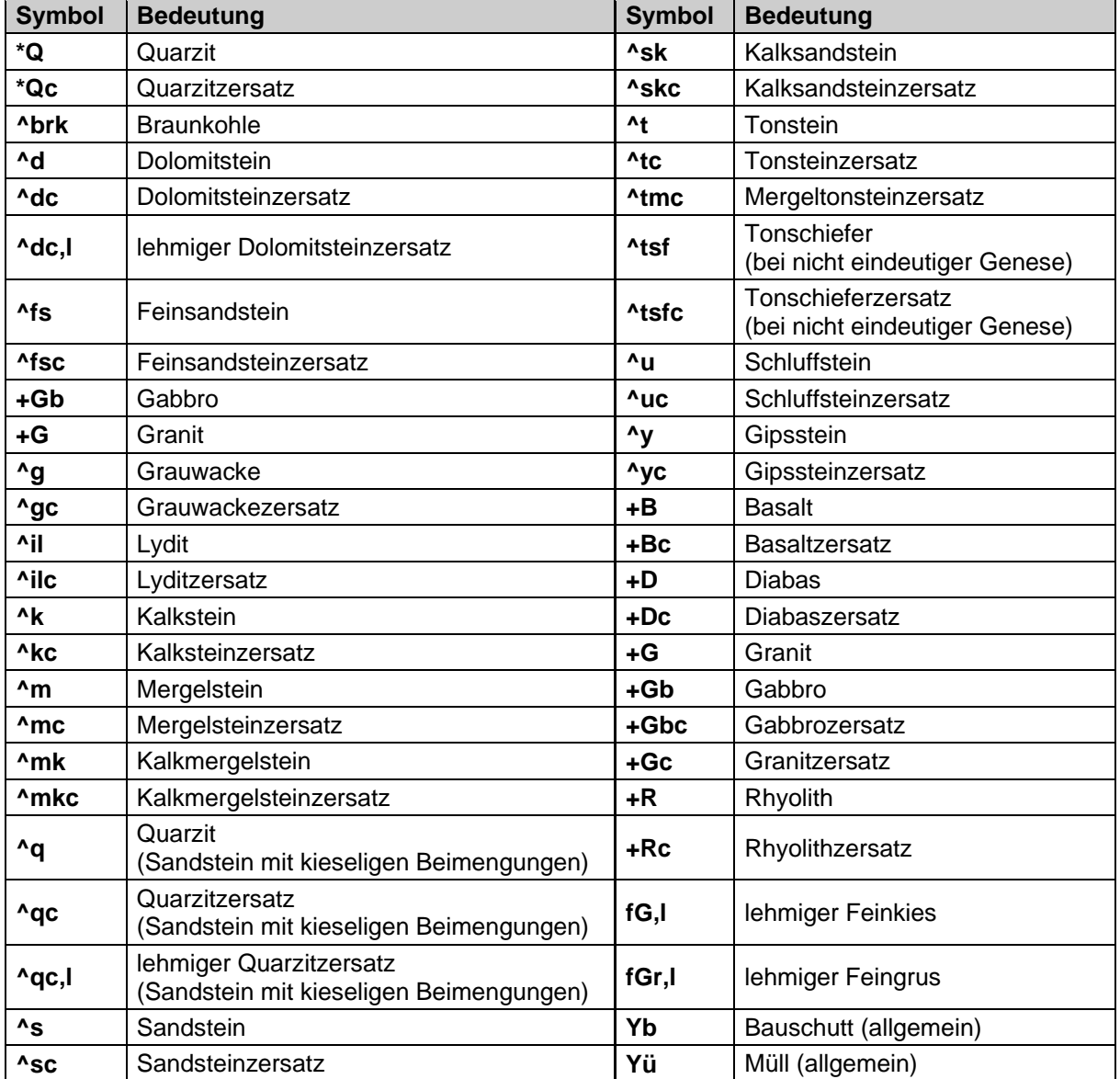

#### <span id="page-34-2"></span>*3.2.5.5 Herkunft des Bodenausgangsgesteins [HERKUNFT]*

Es wird die lithologische und geologische Herkunft des bodenbildenden Ausgangsgesteins insgesamt sowie seiner Komponenten (Zusammensetzung) gekennzeichnet. Die Angaben im Datenfeld dienen der eindeutigen Ableitung der Substratbezeichnung und werden aus den Feldern [HNBOD], [SKEL] und [GEOGE] generiert. Bei Aufzählung mehrerer Begriffe werden diese durch Komma getrennt, dabei überwiegt das zuerst genannte. Die verwendeten Kürzel ergeben sich aus den Tabellen 25, 27 und 28.

#### <span id="page-34-3"></span>*3.2.5.6 Zersetzungsstufe von Torfen [ZER]*

<span id="page-34-0"></span>Die Zersetzungsstufe von Torfen (Tab. 26) enthält fünf Klassen (vgl. KA5: 128, Tab. 23).

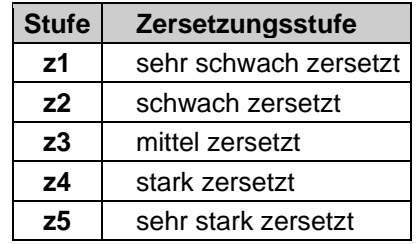

Tabelle 26: Zersetzungsstufe von Torfen.

#### <span id="page-34-4"></span>*3.2.5.7 Stratigraphische und Geogenetische Begriffe [STRAT; GEOGE]*

Abweichend von den Vorgaben der KA5 werden im LBEG einheitlich nur die im [Symbolschlüs](http://www.lbeg.niedersachsen.de/karten_daten_publikationen/bohrdatenbank/symbolschluessel_geologie)[sel Geologie](http://www.lbeg.niedersachsen.de/karten_daten_publikationen/bohrdatenbank/symbolschluessel_geologie) (LBEG 2015) festgelegten Symbole, welche auch in das PEP integriert sind, zur Beschreibung der Stratigraphie und Geogenese genutzt.

#### Stratigraphische Begriffe [STRAT]

<span id="page-34-1"></span>Es wird die Stratigraphie des Substrates gekennzeichnet. Im Folgenden sind die Abkürzungen und Bezeichnungen der häufigsten stratigraphischen Einheiten (Tab. 27) in Niedersachsen aufgelistet.

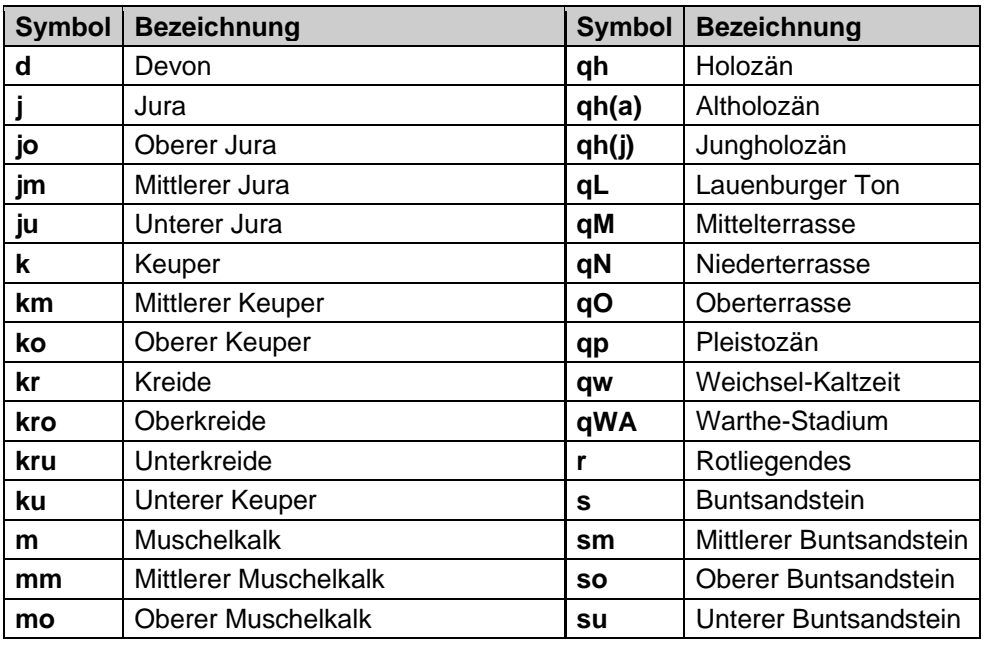

Tabelle 27: Stratigraphische Begriffe.

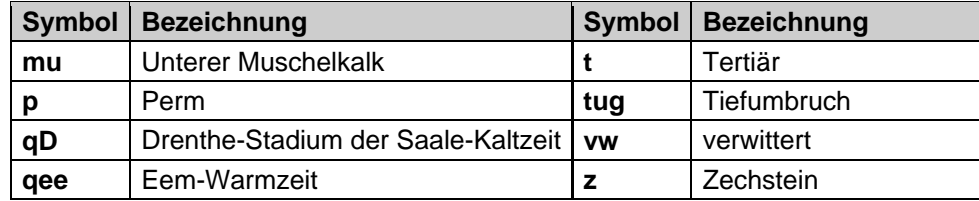

## Geogenetische Begriffe [GEOGE]

<span id="page-35-0"></span>Es wird die Geogenese des Substrates gekennzeichnet. Im Folgenden sind die Abkürzungen und Bezeichnungen (Tab. 28) der häufigsten geogenetischen Einheiten aufgelistet.

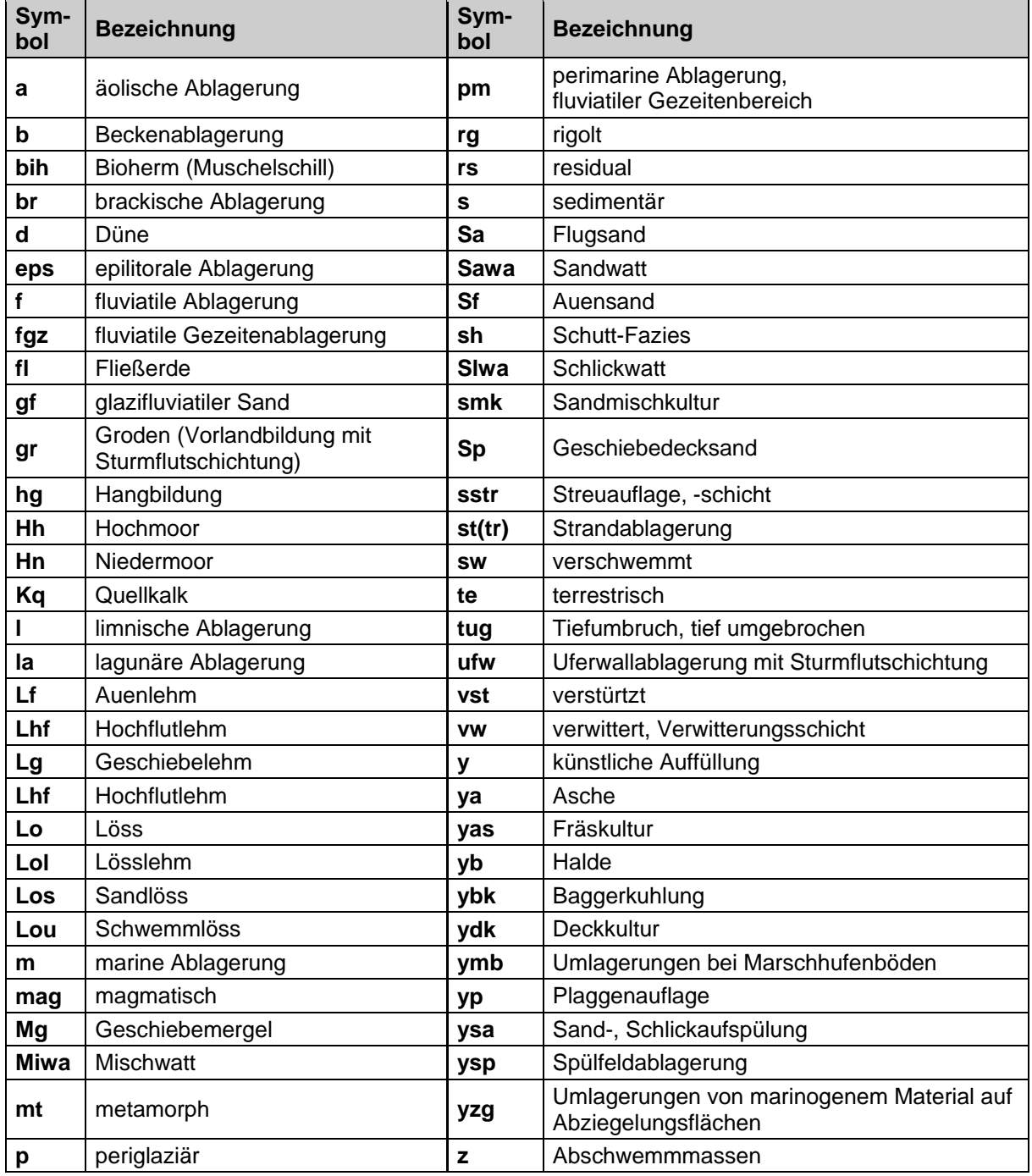

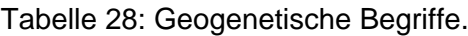

Weitere Inhalte werden aus dem Datenfeld [SKEL] abgeleitet. In den Fällen, in denen im Feld [SKEL] Festgestein oder Festgesteinszersatz angeführt wird, werden in das Datenfeld [GE-OGE] die Kürzel ,s' (bei Sedimentgesteinen), ,mag' (bei magmatischen Gesteinen) und ,mt' (bei metamorphen Gesteinen) übernommen.

#### <span id="page-36-3"></span>*3.2.5.8 Gehalt an organischer Substanz [HUMUS]*

<span id="page-36-0"></span>Die Angabe zum Humusgehalt (Tab. 29) erfolgt in acht Stufen (vgl. KA5: 112, Tab. 15).

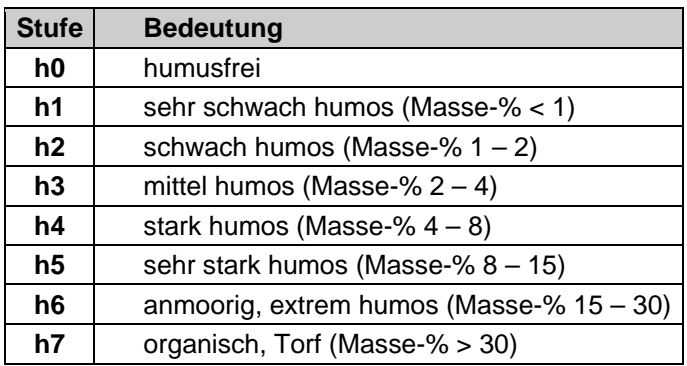

Tabelle 29: Humusgehaltsstufen.

#### <span id="page-36-4"></span>*3.2.5.9 Carbonatgehalt [KALK]*

<span id="page-36-1"></span>Die Angabe des Carbonatgehalts (Tab. 30) erfolgt in sieben Stufen (vgl. KA5: 169, Tab. 40).

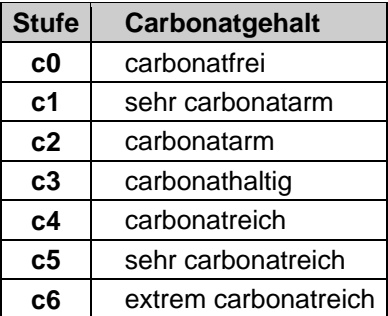

Tabelle 30: Carbonatgehaltsstufen.

#### <span id="page-36-5"></span>*3.2.5.10 Lagerungsdichte bzw. Substanzvolumen [LD]*

Hier werden Angaben zur effektiven Lagerungsdichte (Ld) bei Mineralböden und zum Substanzvolumen (SV) bei Moorböden (Tab. 31) gemacht (vgl. KA5: 124 f.).

<span id="page-36-2"></span>Tabelle 31: Lagerungsdichte von Mineralböden und Substanzvolumen bei Moorböden.

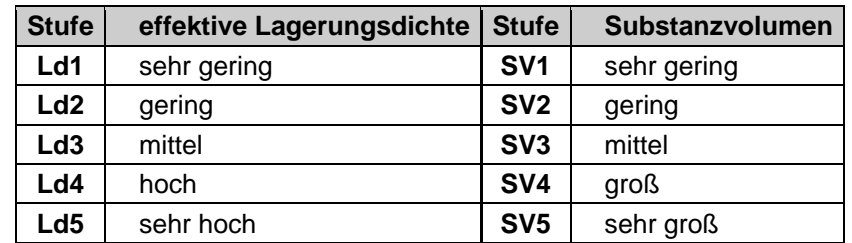

## <span id="page-37-2"></span>*3.2.5.11 Verfestigungsgrad [VERFEST]*

<span id="page-37-1"></span>Als Verfestigungsgrad (Tab. 32) wird der vom Wassergehalt unabhängige Zusammenhalt ganzer Horizonte oder Schichten infolge der Einwirkung "verkittender" Substanzen (z. B. Eisenverbindungen) bezeichnet. Er ist vor allem für die Beurteilung von verfestigten Horizonten in nicht bindigen Böden (z. B. Orterde-, Ortstein- oder Raseneisenstein-Horizonte), für die Kennzeichnung des Bodenwiderstandes gegen mechanische Eingriffe (z. B. Podsol-Tiefumbruch) sowie für die Durchwurzelbarkeit von praktischer Bedeutung (vgl. KA5: 122, Tab. 18).

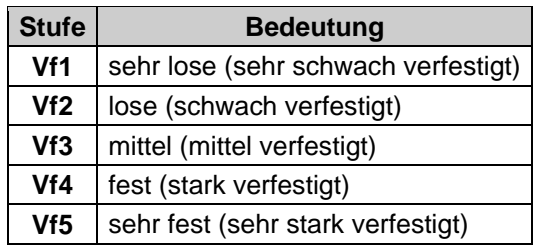

Tabelle 32: Verfestigungsgrad des Bodens.

# <span id="page-37-0"></span>**4 Quellen**

- AD-HOC-AG BODEN (2005): Bodenkundliche Kartieranleitung (KA5). 5. Aufl. (3.–4. Aufl. 1982–1994), 438 S., 41 Abb., 103 Tab., 31 Listen; Hannover.
- AD-HOC-AG BODEN (2006) Konzept für eine Vereinheitlichung der Bodenkarte 1 : 50.000 (BK50). – Bericht im Auftrag des BLA-GEO vom 27./28.09.2006, Königswinter, des Bund/Länder-Ausschusses Bodenforschung (BLA-GEO), Personenkreis "Konzept Bodenkarte 1 : 50.000 (BK50)", <*[https://www.bgr.bund.de/DE/Themen/Boden/Netzwerke/](https://www.bgr.bund.de/DE/Themen/Boden/Netzwerke/AGBoden/Downloads/Konzept_BK50.pdf?__blob=publicationFile&v=2) [AGBoden/Downloads/Konzept\\_BK50.pdf?\\_\\_blob=publicationFile&v=2](https://www.bgr.bund.de/DE/Themen/Boden/Netzwerke/AGBoden/Downloads/Konzept_BK50.pdf?__blob=publicationFile&v=2)*>.
- BENZLER, J.-H., ECKELMANN, W. & OELKERS, K.-H. (1987): Ein Rahmenschema zur Kennzeichnung der bodenkundlichen Feuchtesituation. – Mitt. Dt. Bodenkdl. Ges. **53**: 95–101; Göttingen.
- BOESS, J., GEHRT, E., MÜLLER, U., OSTMANN, U., SBRESNY, J. & STEININGER, A. (2004): Erläuterungsheft zur digitalen nutzungsdifferenzierten Bodenkundlichen Übersichtskarte 1 : 50.000 (BÜK50n) von Niedersachsen. – Arb.-H. Boden 2004/**3**: 61 S., 10 Abb., 35 Tab.; Hannover (NLfB).
- EILERS, R. (2010): Entwicklung von Modellen der nutzungsspezifischen Differenzierung ausgewählter Bodeneigenschaften auf Grundlage der Bodenflächendaten 1 : 50.000. – Diplomarbeit, Leibniz Universität Hannover.
- ESRI (2016): ArcGIS®-Hilfebibliothek. <*<http://resources.arcgis.com/de/help/>*>, Abruf am 30.11.2017.
- EVERTSBUSCH, S., SBRESNY, J., WALDECK, A. & GEHRT, E. (2017): Nutzungsdifferenzierung der Bodenkarte 1 : 50.000 (BK50) von Niedersachsen. – Jahrestagung der DBG, Kommission V, 2. bis 7. September 2017, Göttingen.
- FLEISCHMANN, R. & VOIGT, H. (1963): Die Entstehung und Entwicklung der umgespitteten Böden im Küstenmoor des Jadebusens. – Mitt. Dt. Bodenkdl. Ges. **1**: 41–51; Göttingen.
- GEHRT, E., DINTER, M., EVERTSBUSCH, S., LANGNER, S. & KRÜGER, K. (2017): Bodenwissen vom Harz bis zur Nordsee - Die neue Bodenkarte 1 : 50.000 von Niedersachsen. – Jahrestagung der DBG, Kommission V, 2. bis 7. September 2017, Göttingen.
- KREUZBERG, T. (2013): Die Marschböden zwischen Cuxhaven und Stade Anthropogene Beeinflussung und Nutzungsprobleme. – Bachelorarbeit Geogr.-Inst. Univ. Hannover [Unveröff.].
- LBEG (2012): Anweisung zur Erstellung der Manuskriptkarte der Marschen für die BK50. 60 S.; Hannover [Unveröff.].
- LBEG (Hrsg.) (2014): Zentrale Geodaten im LBEG. Faltblatt, 6 S.; Hannover.
- LBEG (Hrsg.) (2015); in Zusammenarbeit mit den beteiligten Staatlichen Geologischen Diensten der Bundesrepublik Deutschland: Symbolschlüssel Geologie. – 3. völlig neu bearbeitete und erweiterte Auflage, 351 S.; Hannover.
- NLFB (Hrsg.) (2000): Profil-Erfassungs-Programm (PEP) Anweisung zur Erfassung von bodenkundlichen Profildaten nach Bodenkundlicher Kartieranleitung (KA4). – Version 1.1; Hannover.